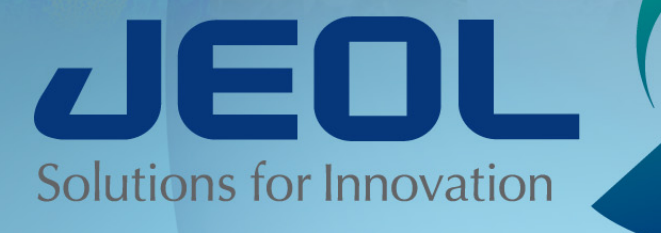

**Solids for fun and games** 

*MHF 1/2019 frey@jeol.com*

**ECTRON MICROSCOPES . SEM . ESR . E-BEA** 

### **Setup is Important!**

- **It is easer to get no signal than to get a signal in solids**
	- **You can guess at parameters for liquids NMR and get data. It may be poor but it will be data.**
	- **If you do this for solids you will get exactly what you deserve: NOISE!**

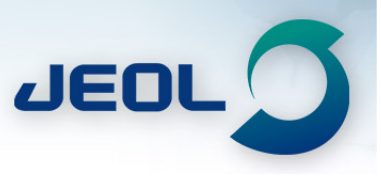

### **Things to know before you start:**

### • **Know your chemistry:**

MICROSCOPES • SEM • ESR • E-BEAM

- **How was the sample prepared?**
	- **Can result in inconsistent results**
- **What is the proposed structure?**
	- **Can greatly affect NMR parameters**
	- **Molecular weight?**
- **What is the density?**
	- **Can destroy the probe!**
- **What nuclei do you want to observe?**
	- **Is the machine capable and will the probe tune?**

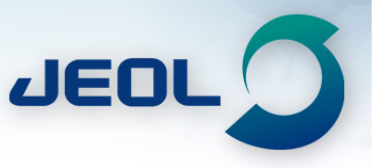

### **Example from customer:**

CROSCOPFS • SFM • FSR • F-BF∆

- **Customer e-mailed and stated they:**
	- **Ran Adamantane standard > great signals**
	- **Ran compound of interest > NO signal**
	- **Reran Adamantane standard > great signals**
- **What is wrong?**
	- **My first question: What is the unknown chemical?**
	- **Customer stated: Salicylic acid**

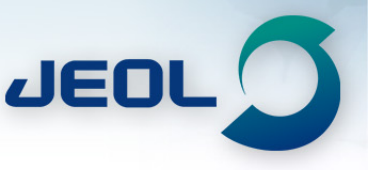

# **Why No Signals?**

ROSCOPFS • SFM • FSR • F-BF∆

- **What I did:**
	- **I made up the sample and put it in the magnet**
	- **Took 1 CP shot > No signal**
	- **Let it soak in the magnet 5 hours**
	- **Took 1 CP shot the next morning > Great Signal!!**
	- **Waited 1 hour**
	- **Took 1 CP shot > poor signal**
- **Result**
	- **The 1H T1 is very very long (hours!).**
	- **You need internal motion to bring down Proton T1**
		- **Includes Methyl Groups, Phenyl Rings, soft materials**

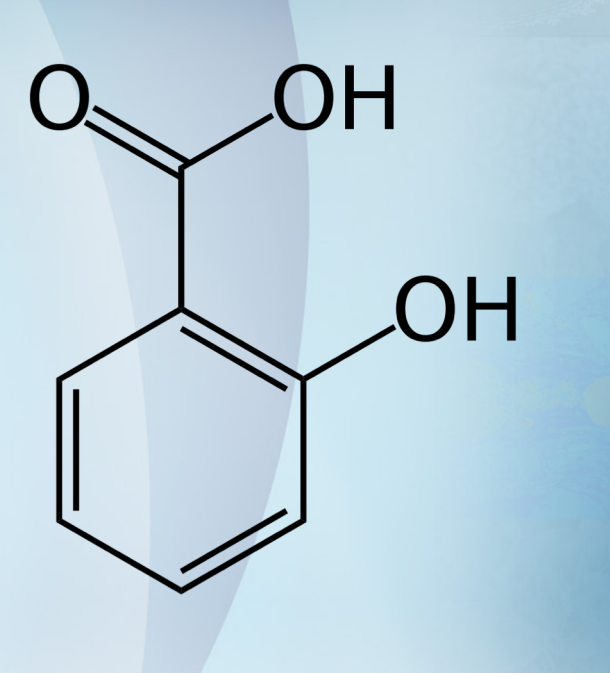

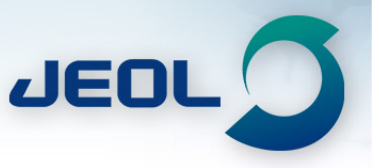

### **Know your chemistry**

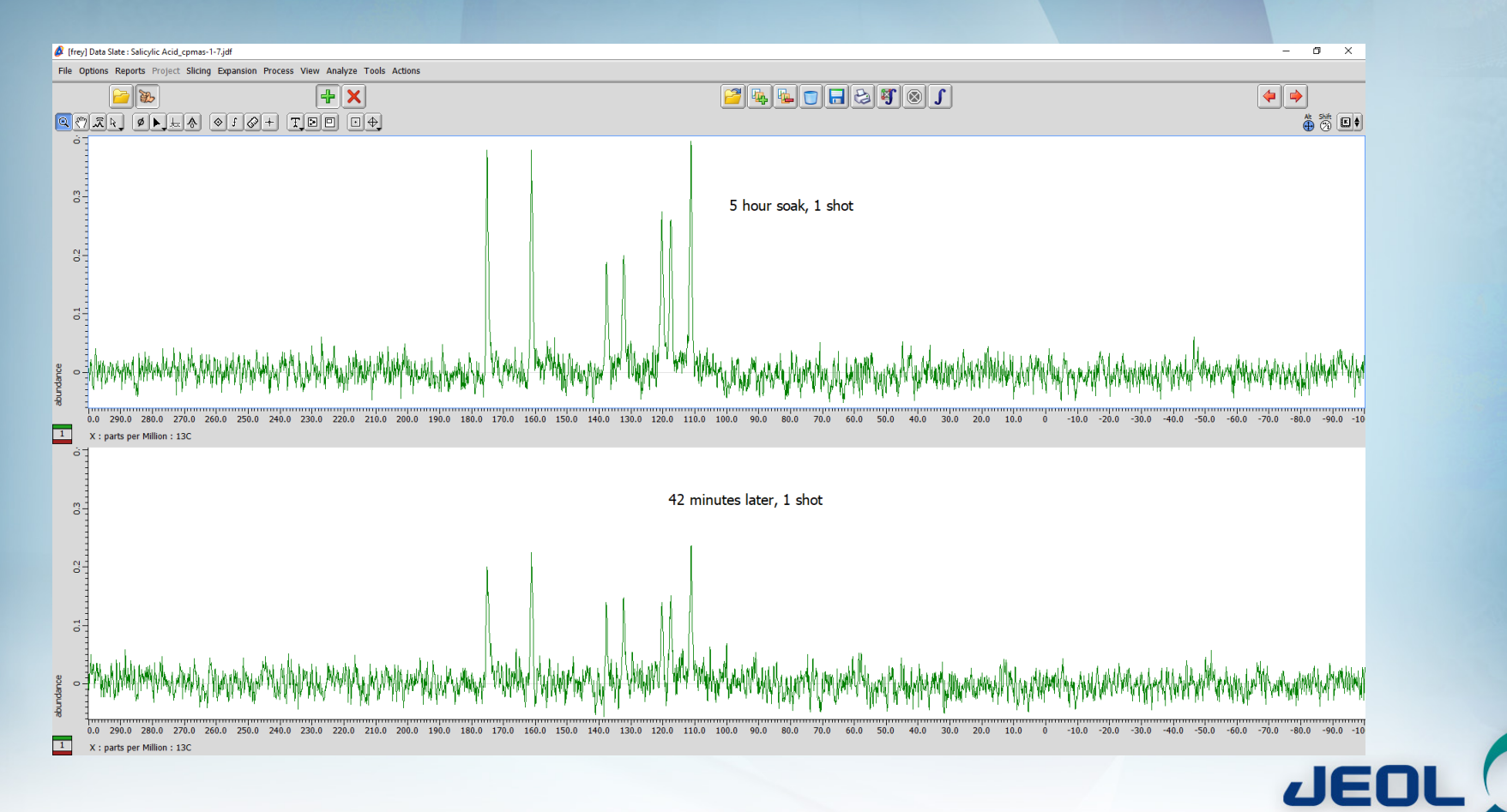

### **Proton Saturation Revocery**

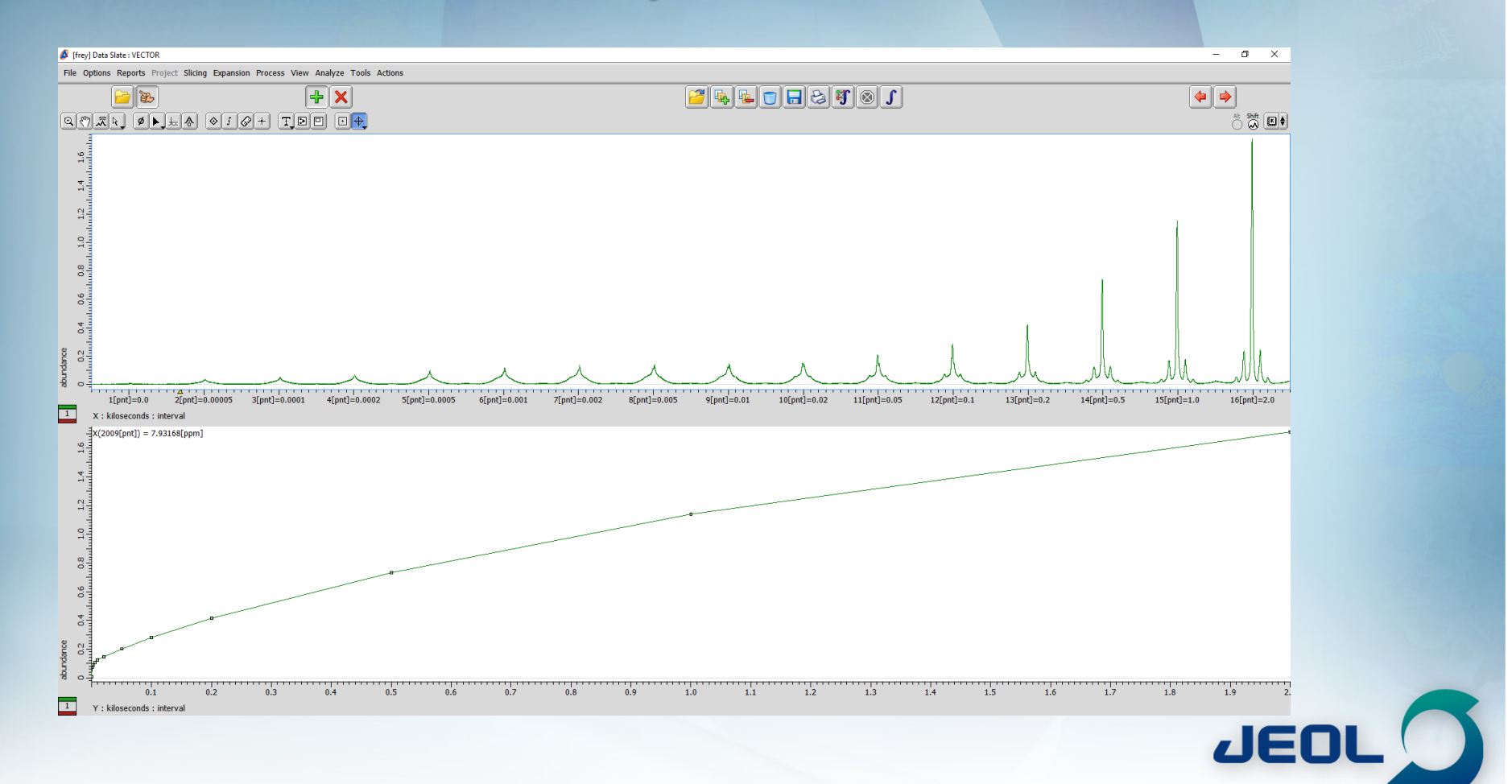

# **Packing and Spinning Samples**

- **Pack loosely**
	- **Compressing the sample is usually not necessary**
- **Put sample in vial and label the vial!!**
	- **You cannot write the sample name on the rotor**
- **Test in Bench Spinner**

 $\bullet$  SFM  $\bullet$  FSR

– **It is less expensive to repair the bench spinner than the MAS NMR probe**

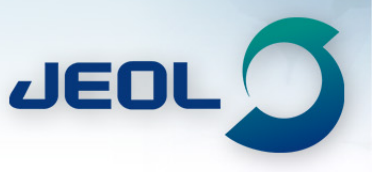

### **Experiments and sample parameters for setup**

- **KBr – Magic Angle**
- **1H 90 Array – Proton Power**

ROSCOPES • SEM • ESR • E-BEA

- **CP Array – Match condition**
- **Contact Array – Maximum Signal**
- **Ramp Array – Equalize CP to all sites**
- **Examples are for 3.2mm HXMAS probes**
- **Typical spinning speeds for**  $^{13}C =$  **~100 to 125 ppm** 
	- **13C 1st order spinning sidebands are minimal**
	- **400 = 10 to 12.5 kHz**
	- **500 = 12.5 to 15 kHz**
	- **600 = 15 to 20 kHz**

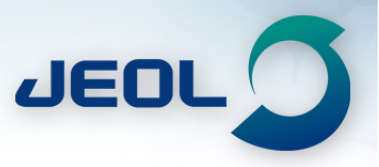

### **Standard 13C Setup Sample - AGK**

- **Mixture of:**
	- **Adamantane: 227mg**

CROSCOPES • SEM • ESR • E-BEAN

- **Glycine: 500mg**
- **KBr: 291mg**
- **Equal molar in 13C carbon sites**
- **Saves expense and repacking rotors for multiple standards**
- **Works for:**
	- **Setting Magic Angle**
	- **Setting CP conditions**
	- **Checking Proton Decoupling**
	- **Chemical Shift Reference for 13C, Adamantane peak at 37.77 ppm.**
- **Pure Adamantane will have sharper lines**

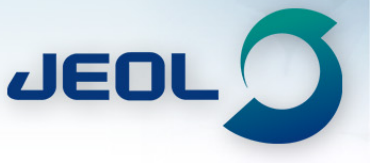

# **KBr Magic Angle Adjustment**

- **Use mas\_adjust\_kbr.jxp experiment**
- **Load and start the experiment**
	- **If there are no parameters for 79Br use 13C values**
	- **Tune probe**

### • **Set up monitor:**

– **Process DC balance**

SFM . FSR .

- **Press Shift-2 to display imaginary data (red)**
- **Set phase point (Φ p) to 0%**
- **Adjust PO to get Imaginary FID (red) to start at 0**
- **Adjust P1 to remove oscillations from FID**

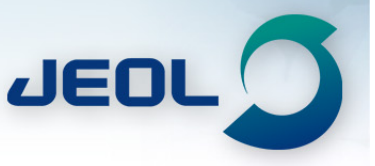

### ECTRON MICROSCOPES • SEM • ESR • E-BEAM

### KBr Magic Angle Adjustment 1 - No Adjustment

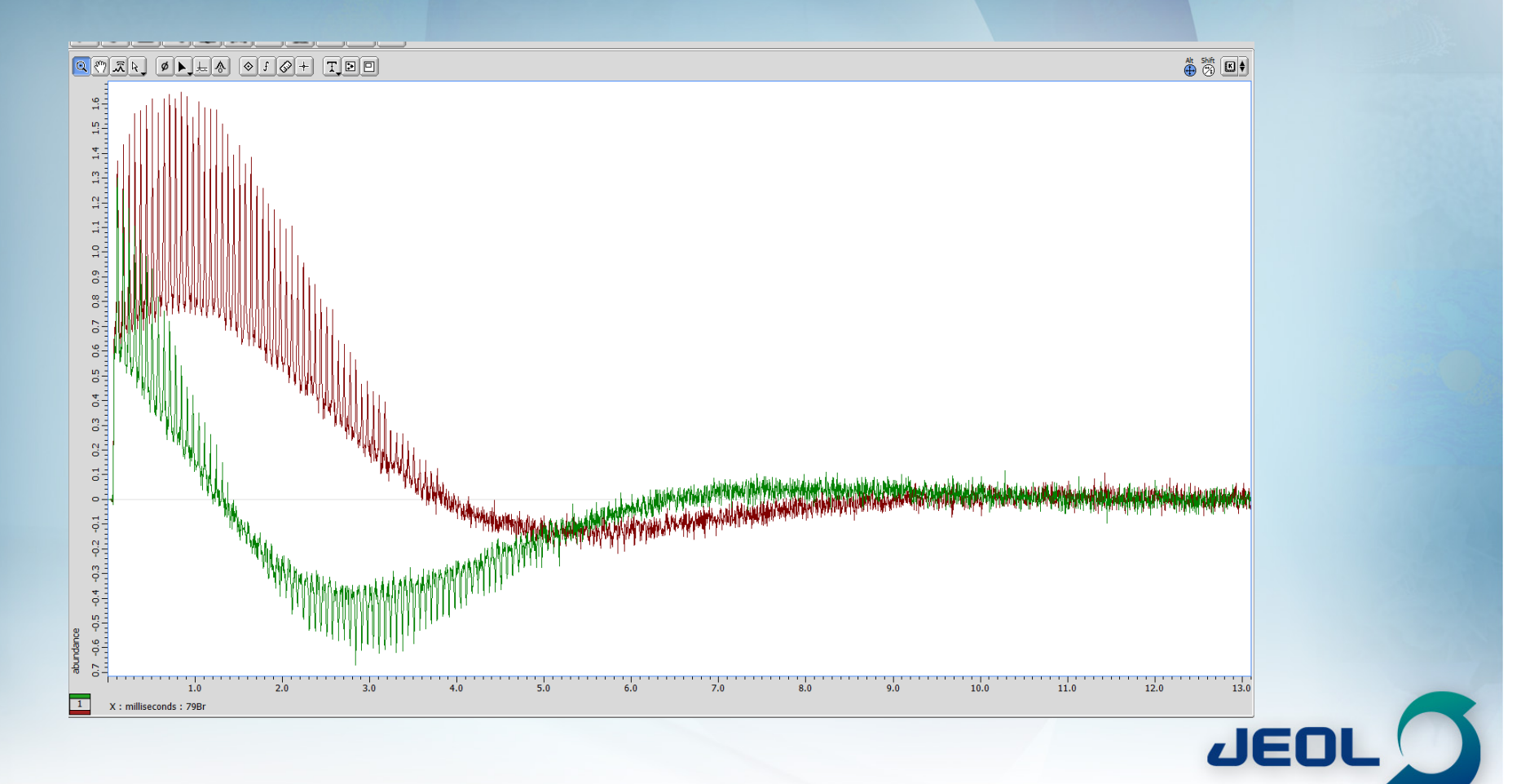

### MICROSCOPES • SEM • ESR • E-BEAN

### KBr Magic Angle Adjustment 2 - After PO Adjustment

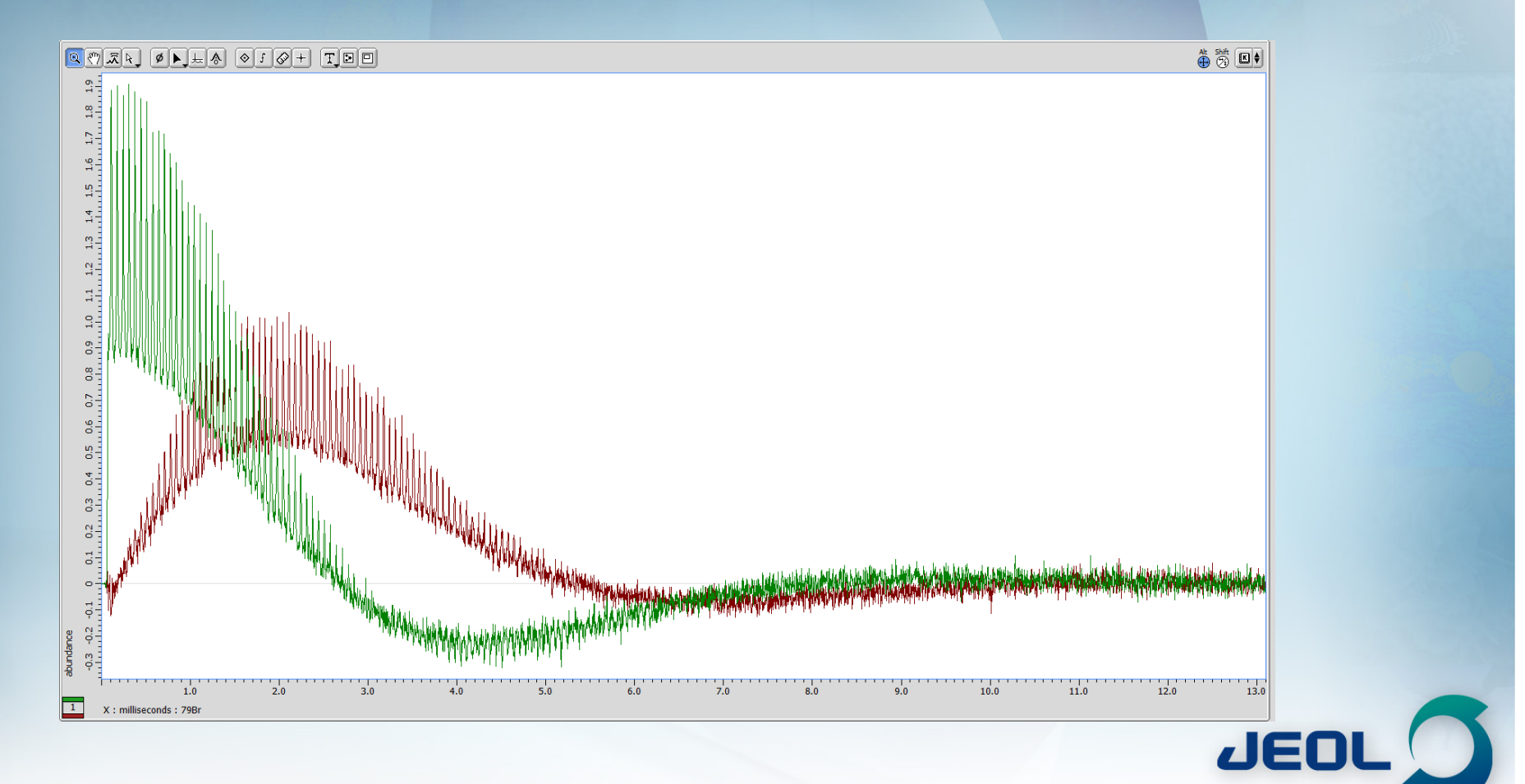

### MICROSCOPES • SEM • ESR • E-BEAN

### KBr Magic Angle Adjustment 3 - After P1 Adjustment

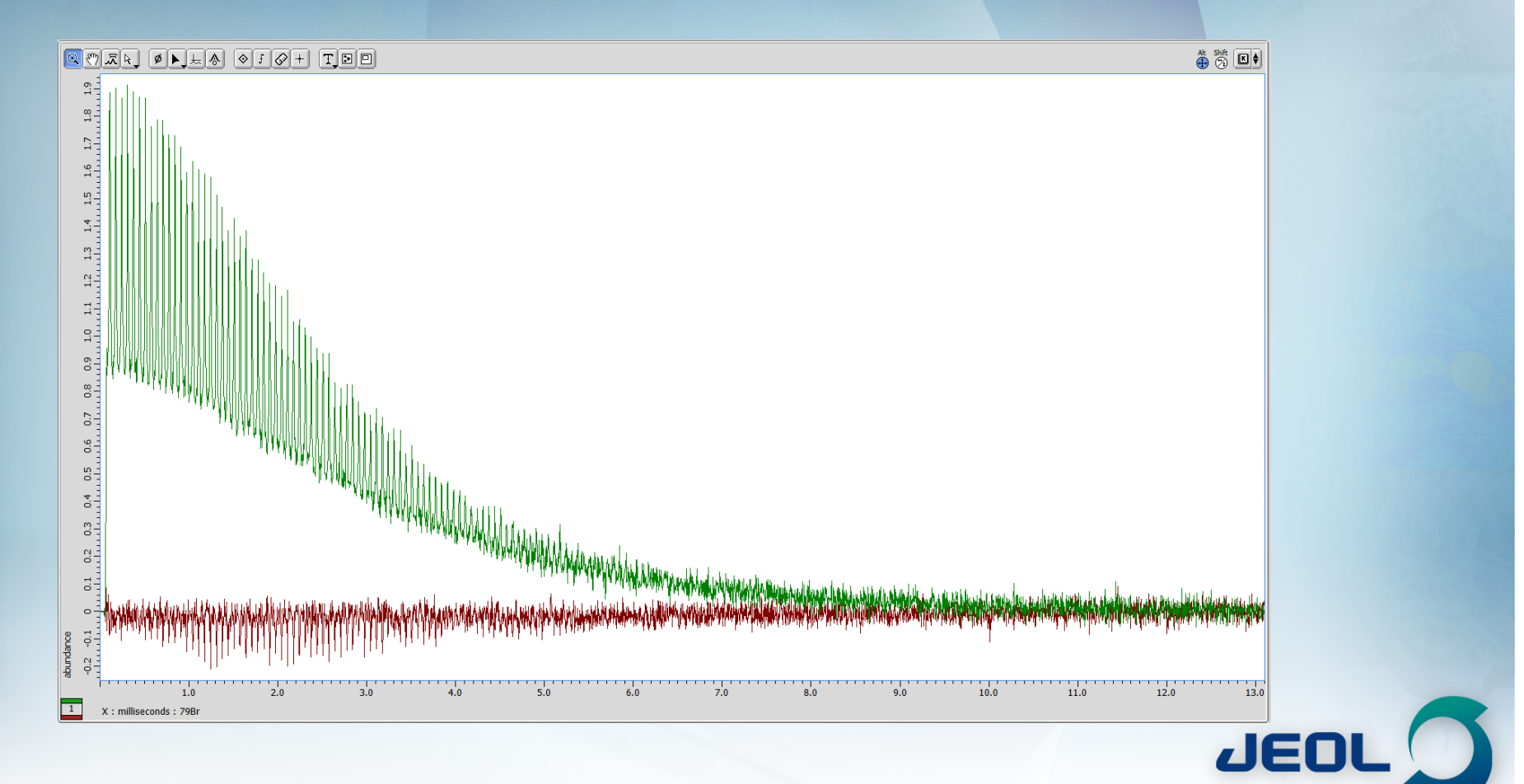

### ECTRON MICROSCOPES . SEM . ESR . E-BEAM .

### KBr Magic Angle Adjustment 4 - Angle Adjustment

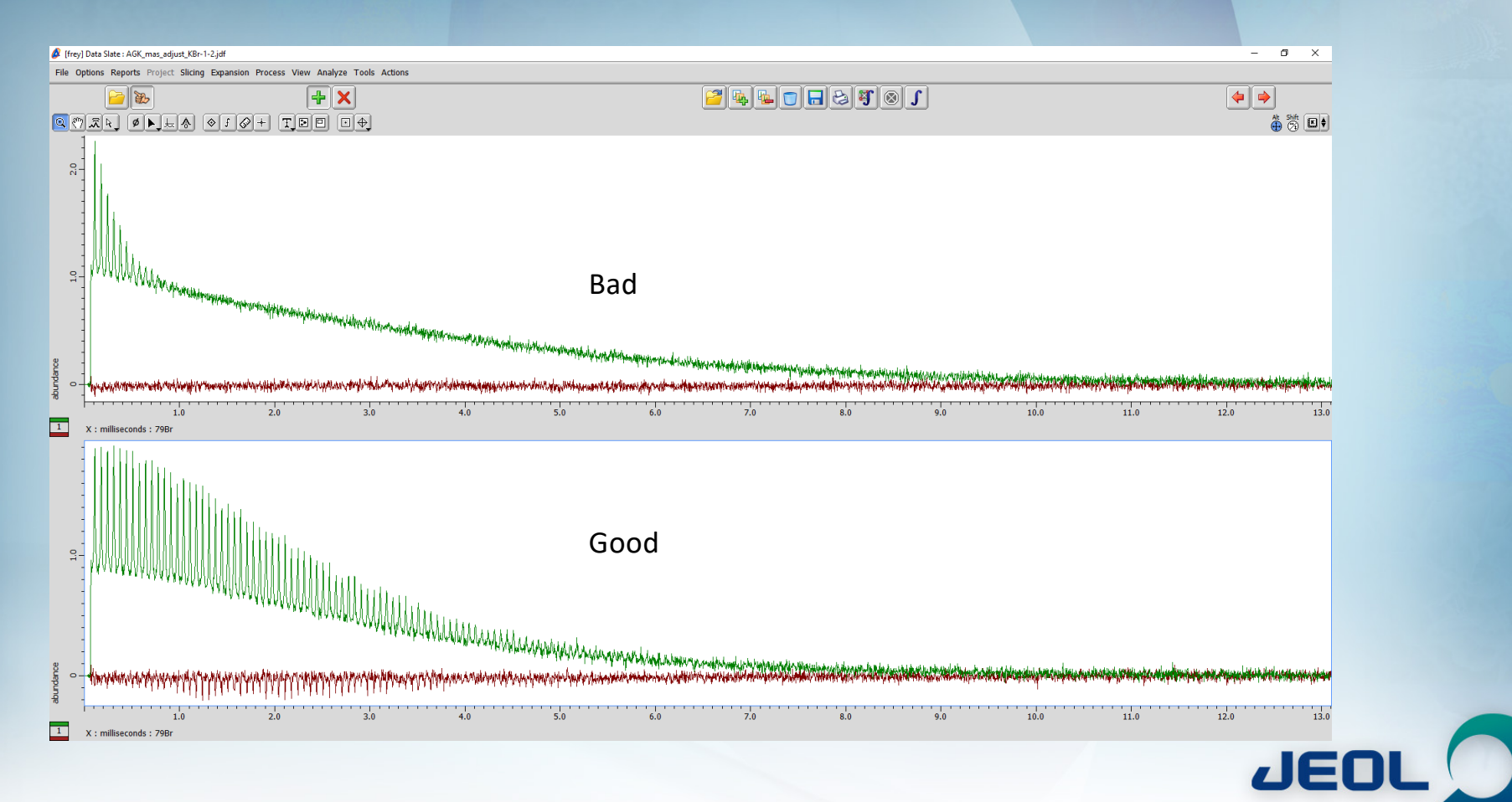

# **1H 90 Check**

- **Use single\_pulse\_solid.jxp**
- **Run just like 1H 90 check in liquids**
- **To make sure 1H decoupling is working properly**
	- **Power levels are critical in solids**

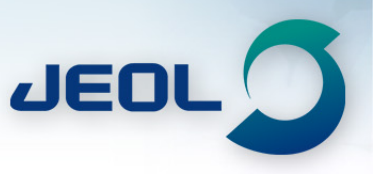

# <sup>1</sup>H spectrum of AGK

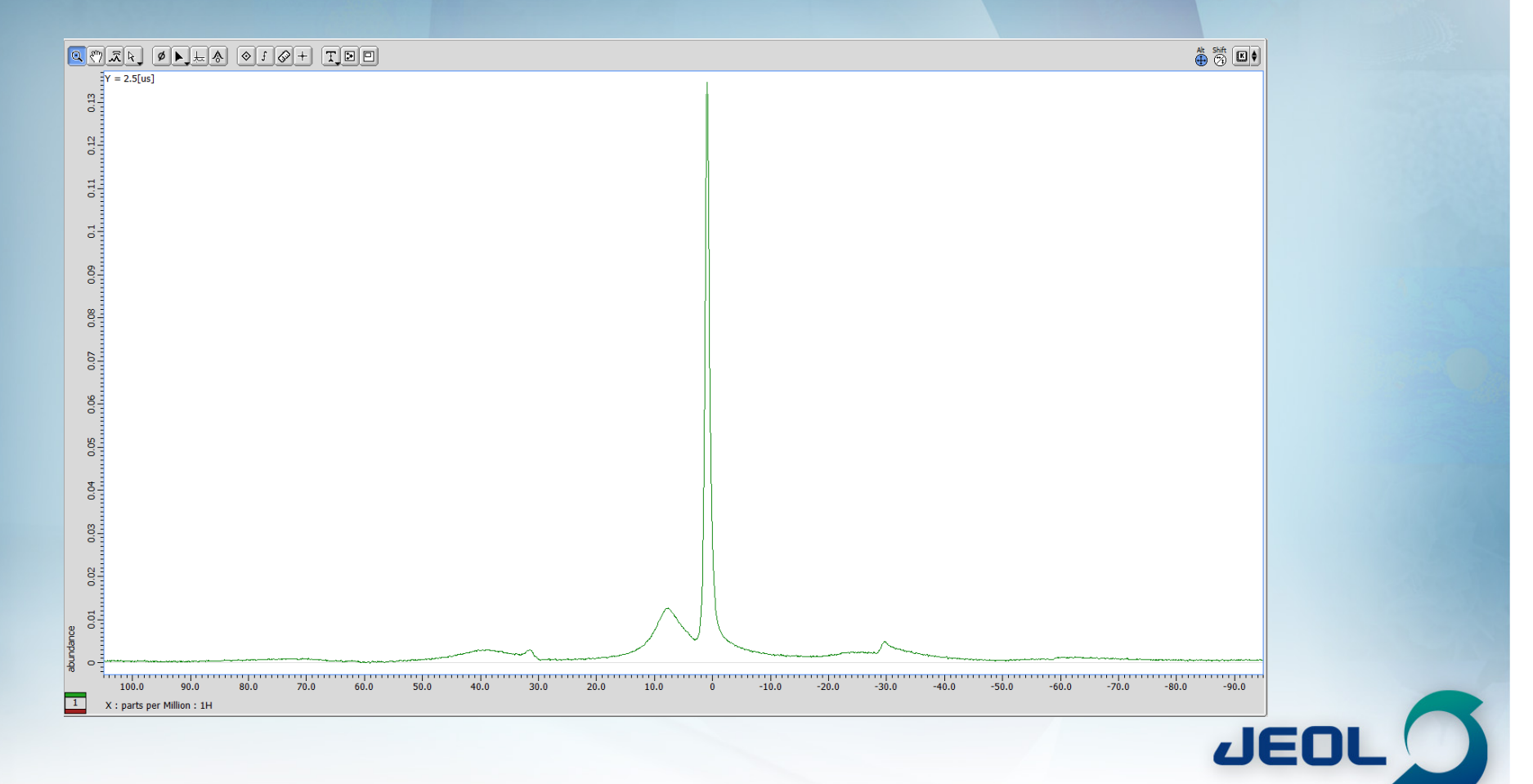

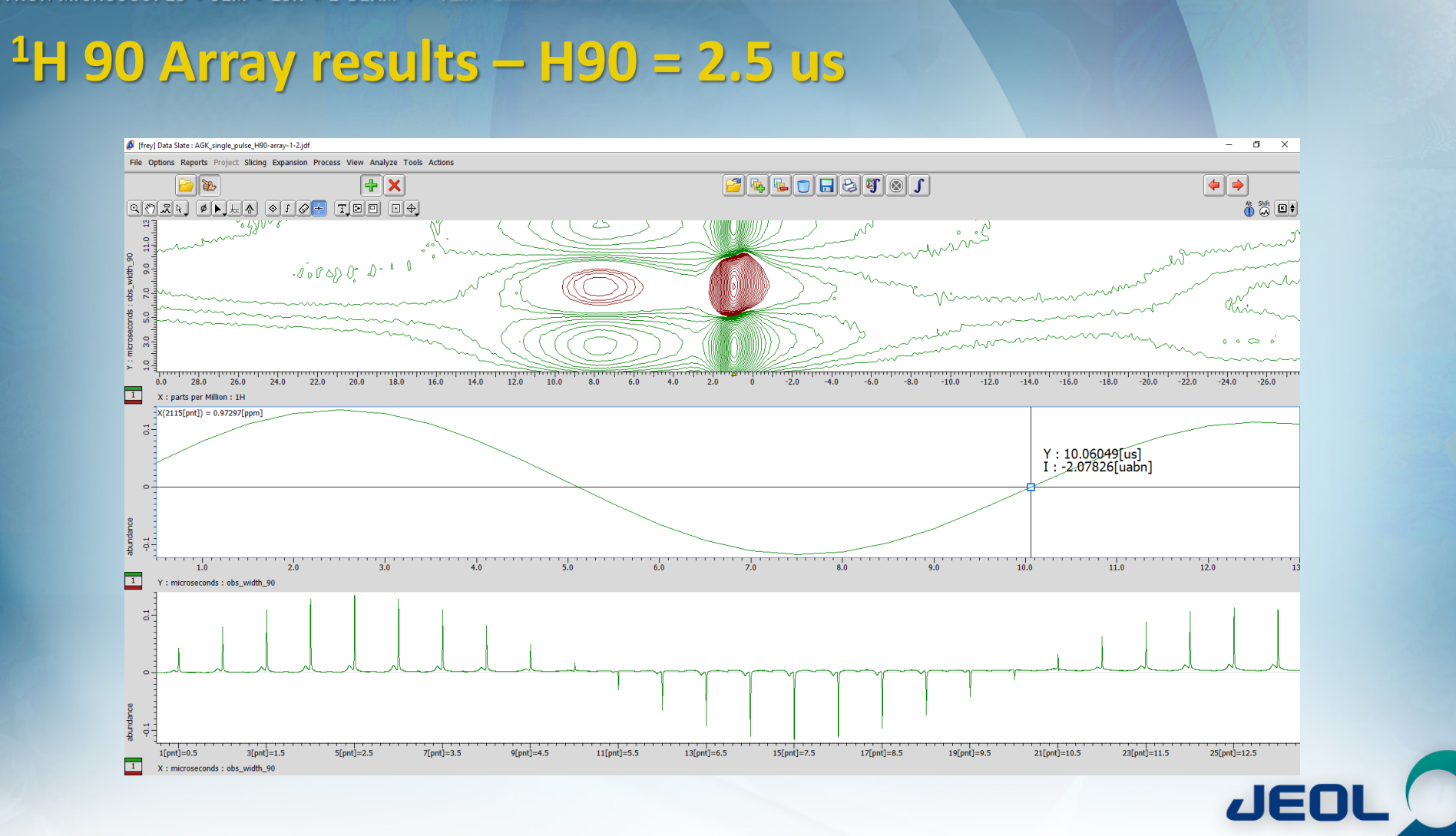

### **Setup CPMAS**

- **CP array to determine CP power**
- **Contact Array to determine best contact time**
- **Ramp Array to maximize all signals**
- **Use CPMAS cpmas.jxp**

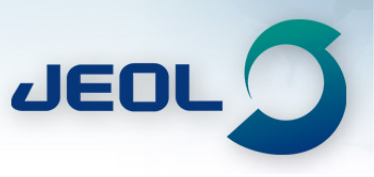

# **Setup CP array**

MICROSCOPES • SEM • ESR • E-BEAM

- **Scans = 1**
- **obs\_shape\_cp = constant\_cp**
- **contact\_time = 5 ms**
- **irr\_amp\_cp = 50%**
- **obs\_amp\_cp = y\_acq 10[%]..80[%] : 1[%]**

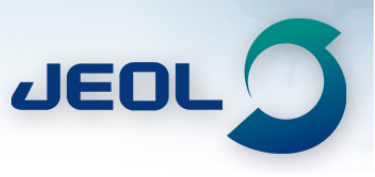

# **CP -Array**

• ELECTRON MICROSCOPES • SEM • ESR • E-BEAM •

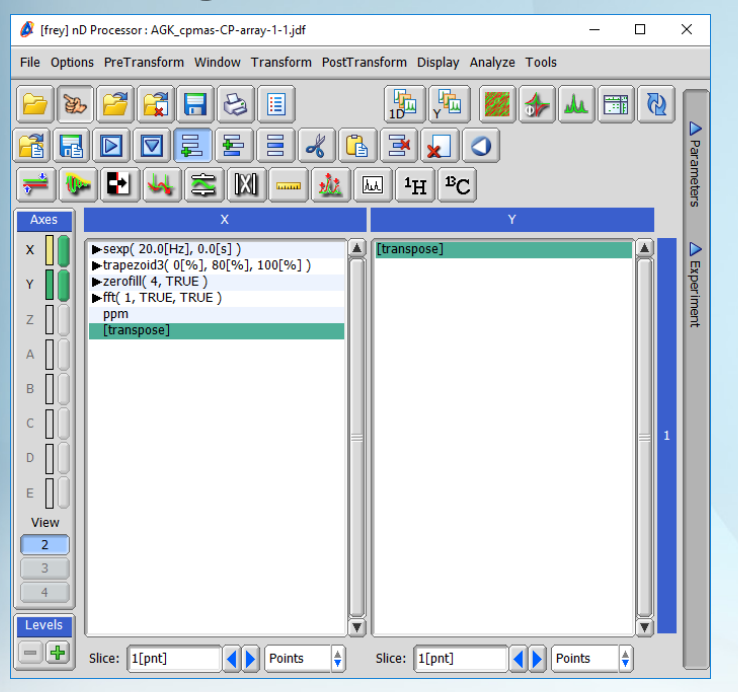

**TFN** 

### **Processing List Un-Phased Result**

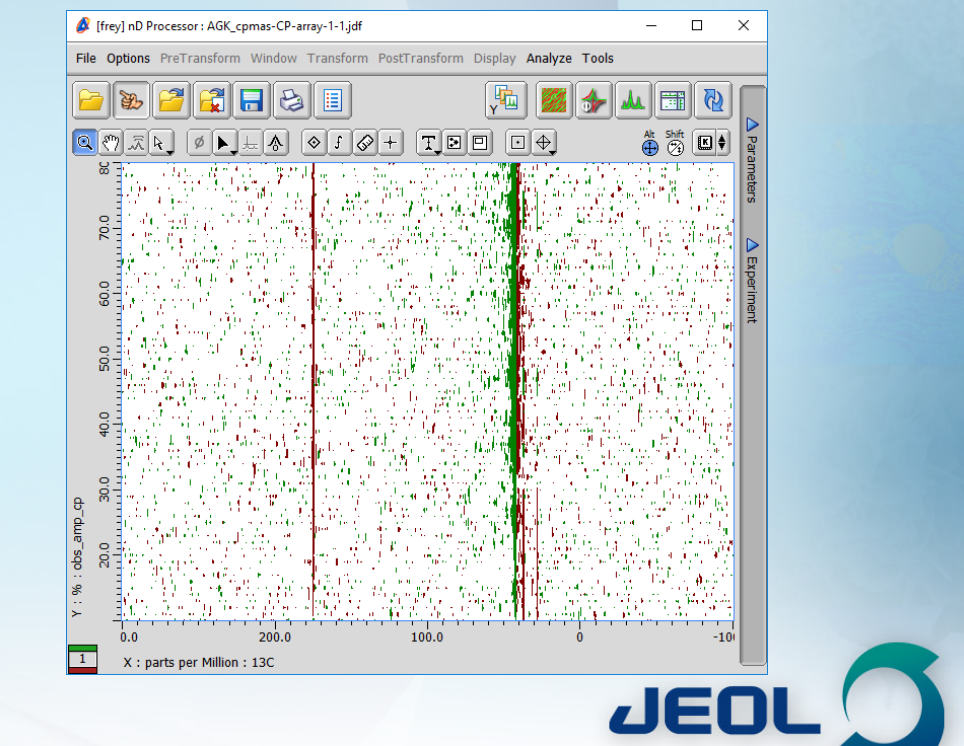

### ECTRON MICROSCOPES . SEM . ESR . E-BEAM .

### **Zoom on Aliphatic region to find Adamantane peaks**

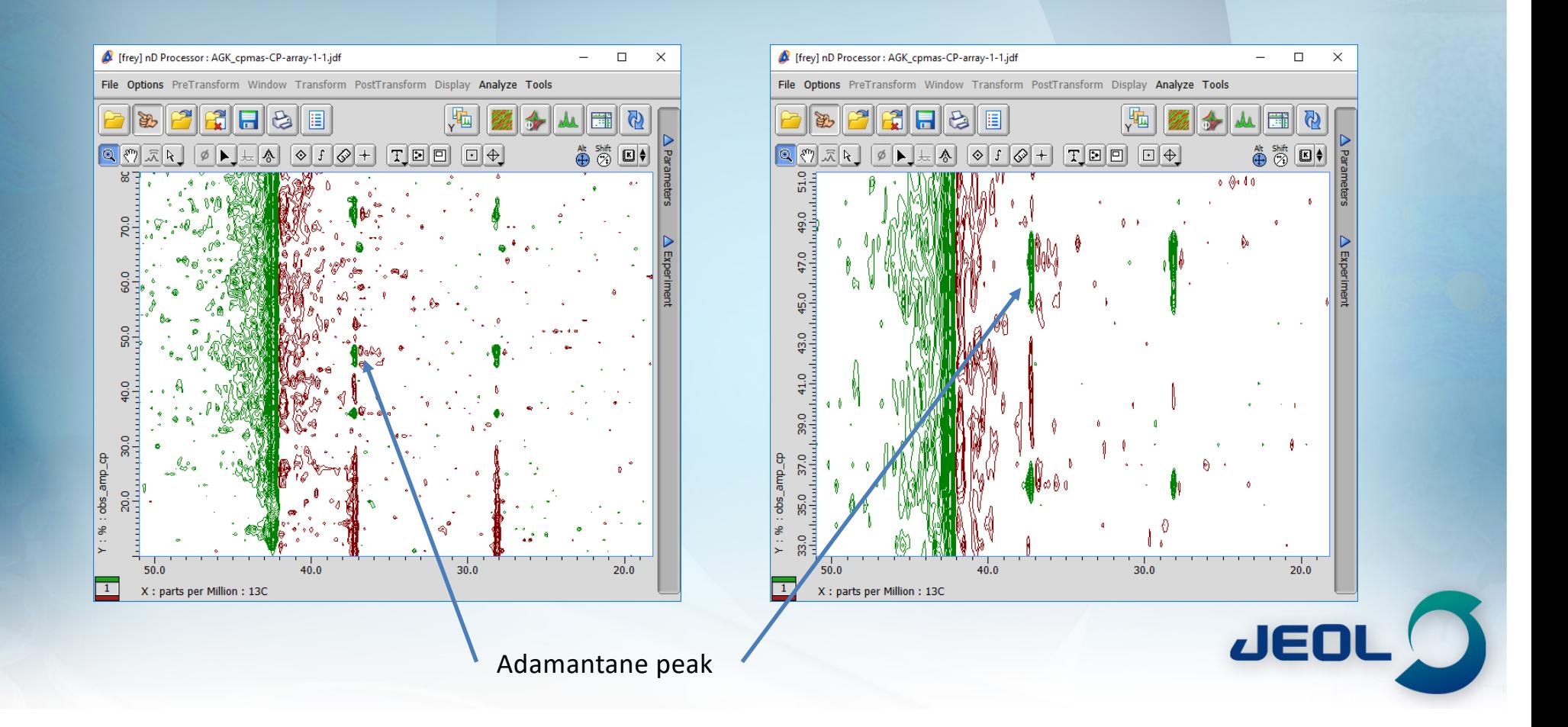

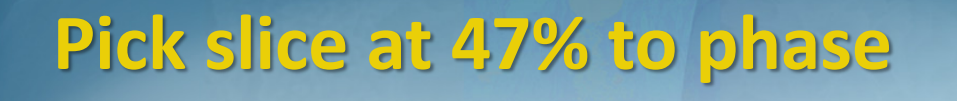

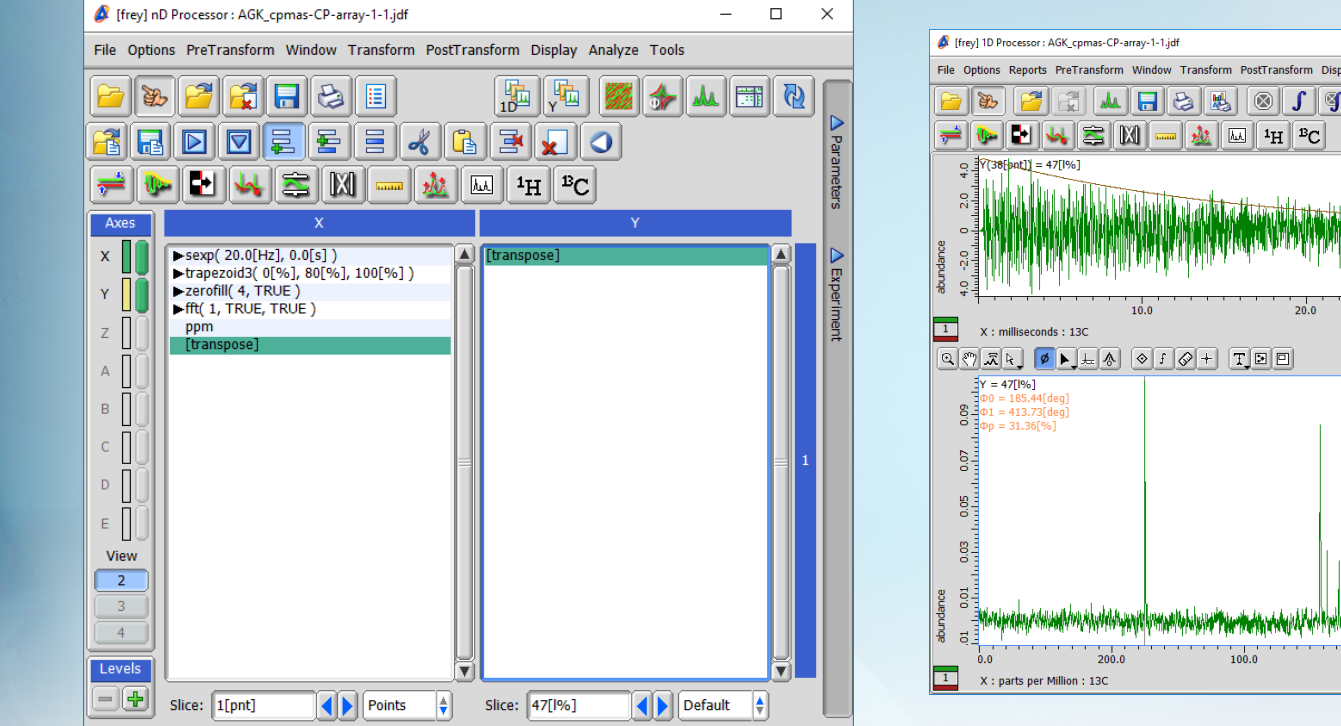

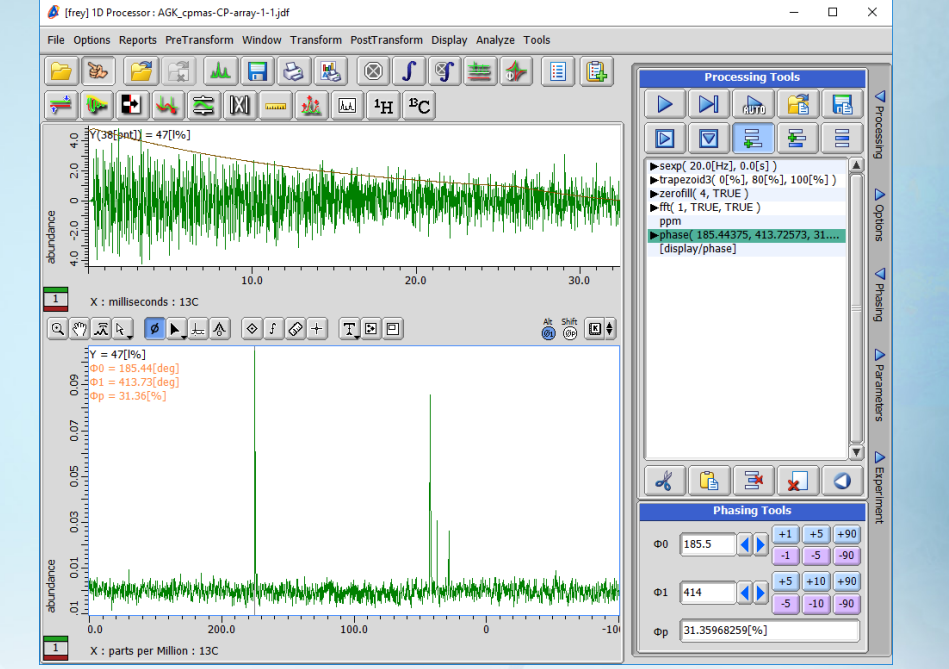

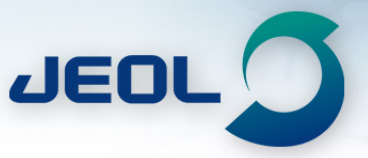

### **Process the data to Data Slate**

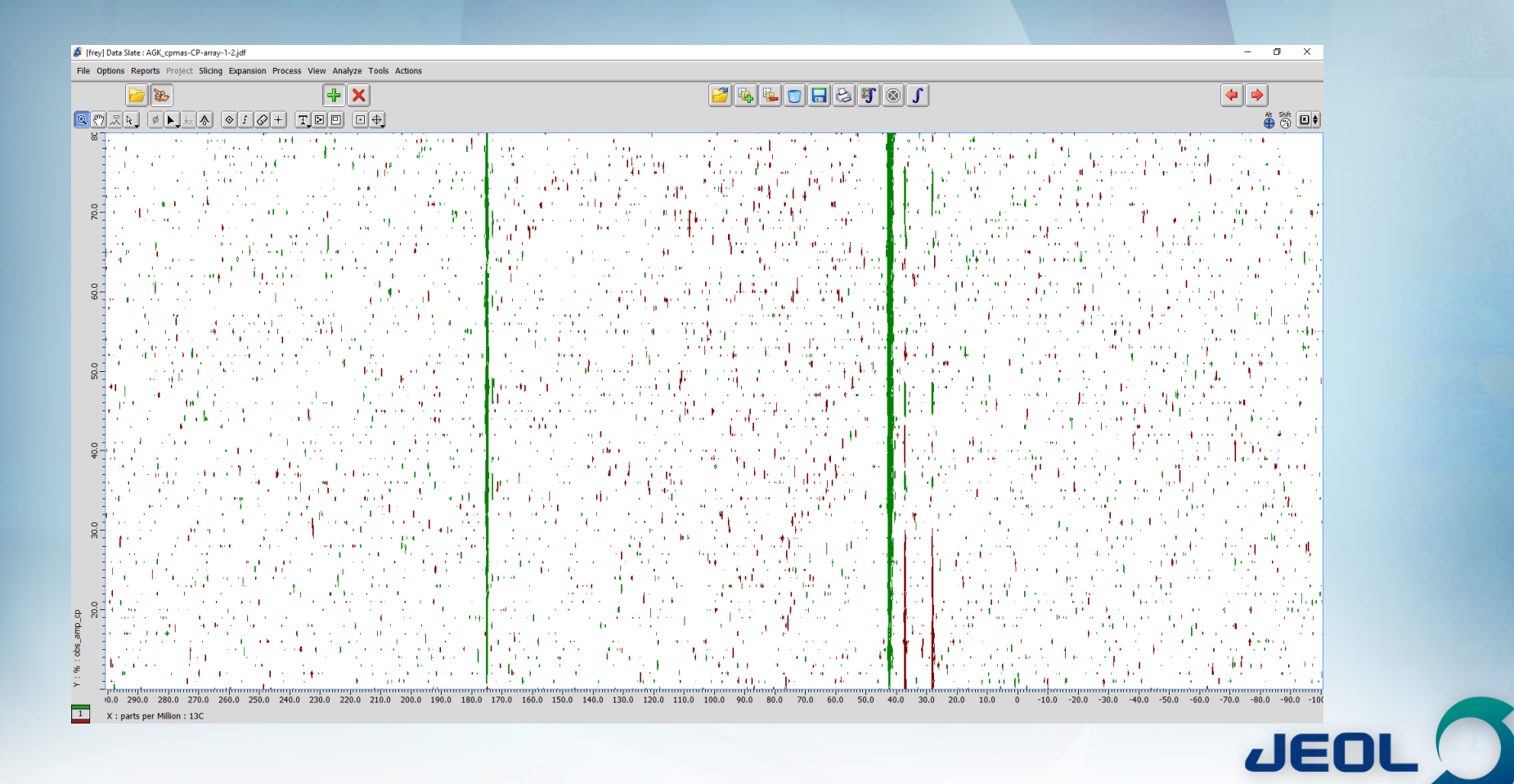

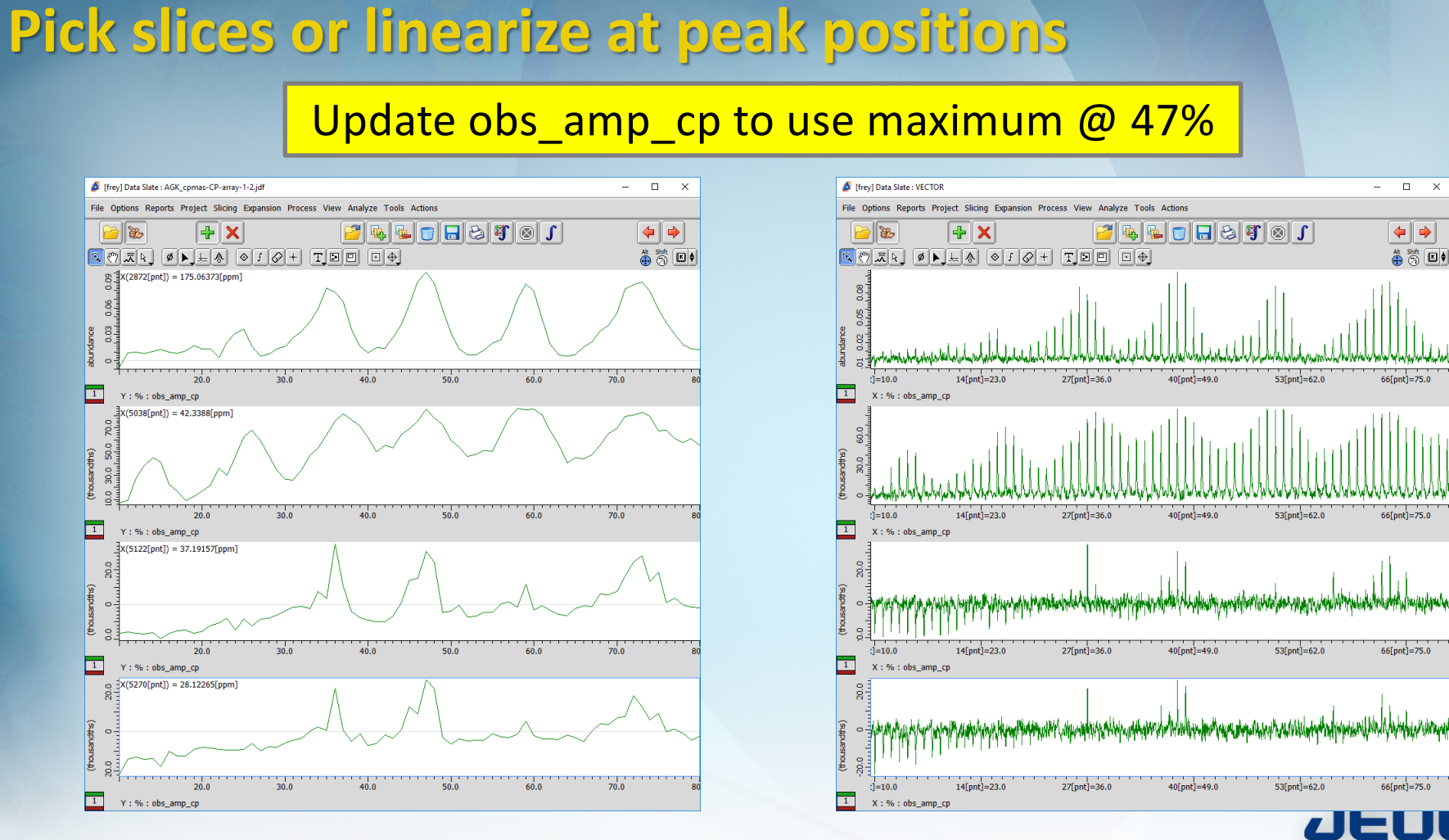

**TEM** 

# LECTRON MICROSCOPES • SEM • E-BEAM<br>| Setup contact array = y\_acq {1[ms], 2[ms], 5[ms], **7[ms], 10[ms]}**

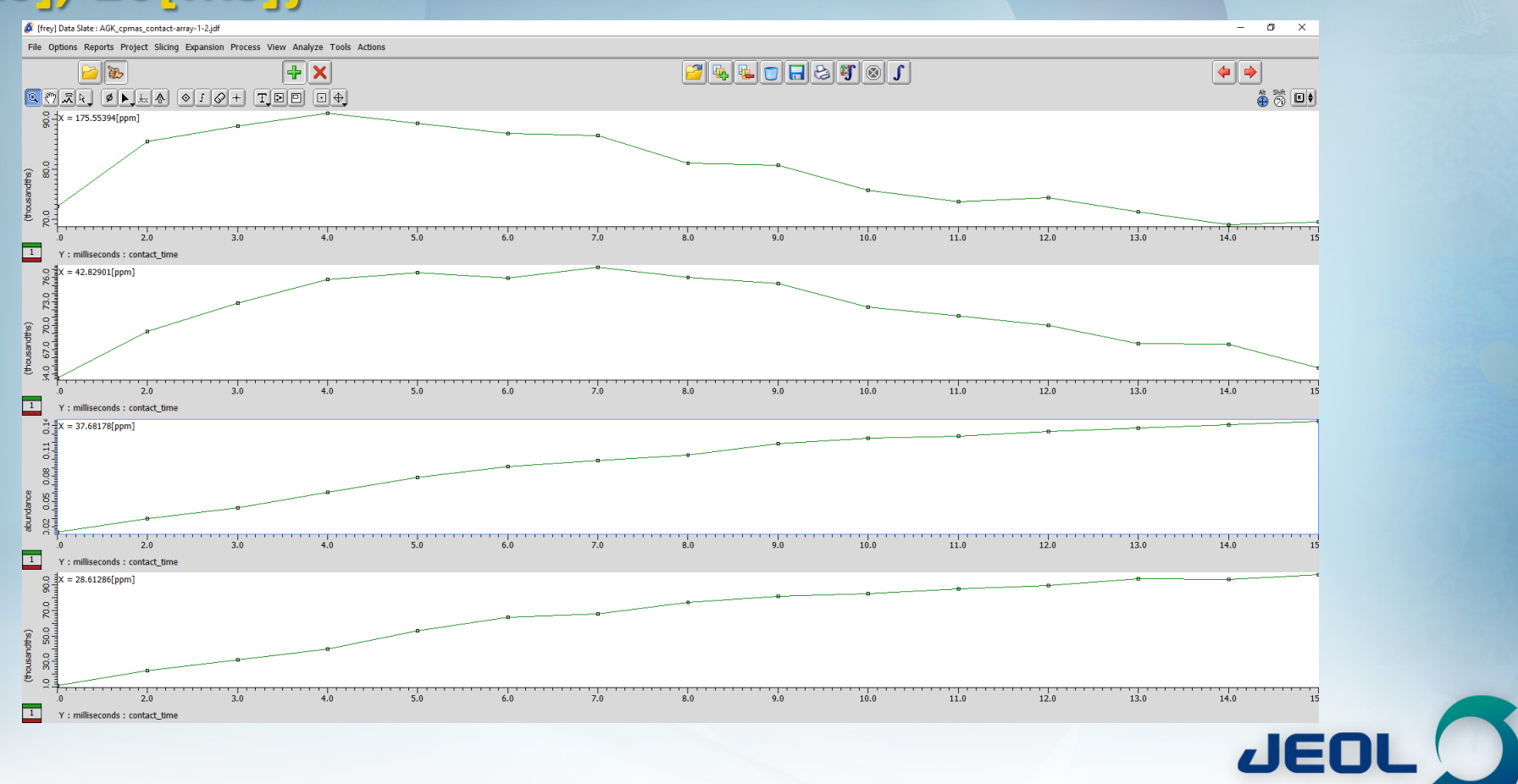

### • ELECTRON MICROSCOPES • SEM • ESR • E-BEAM • TEM

Setup Ramp array =  $y$  acq 0[%]..20[%]: 1[%]

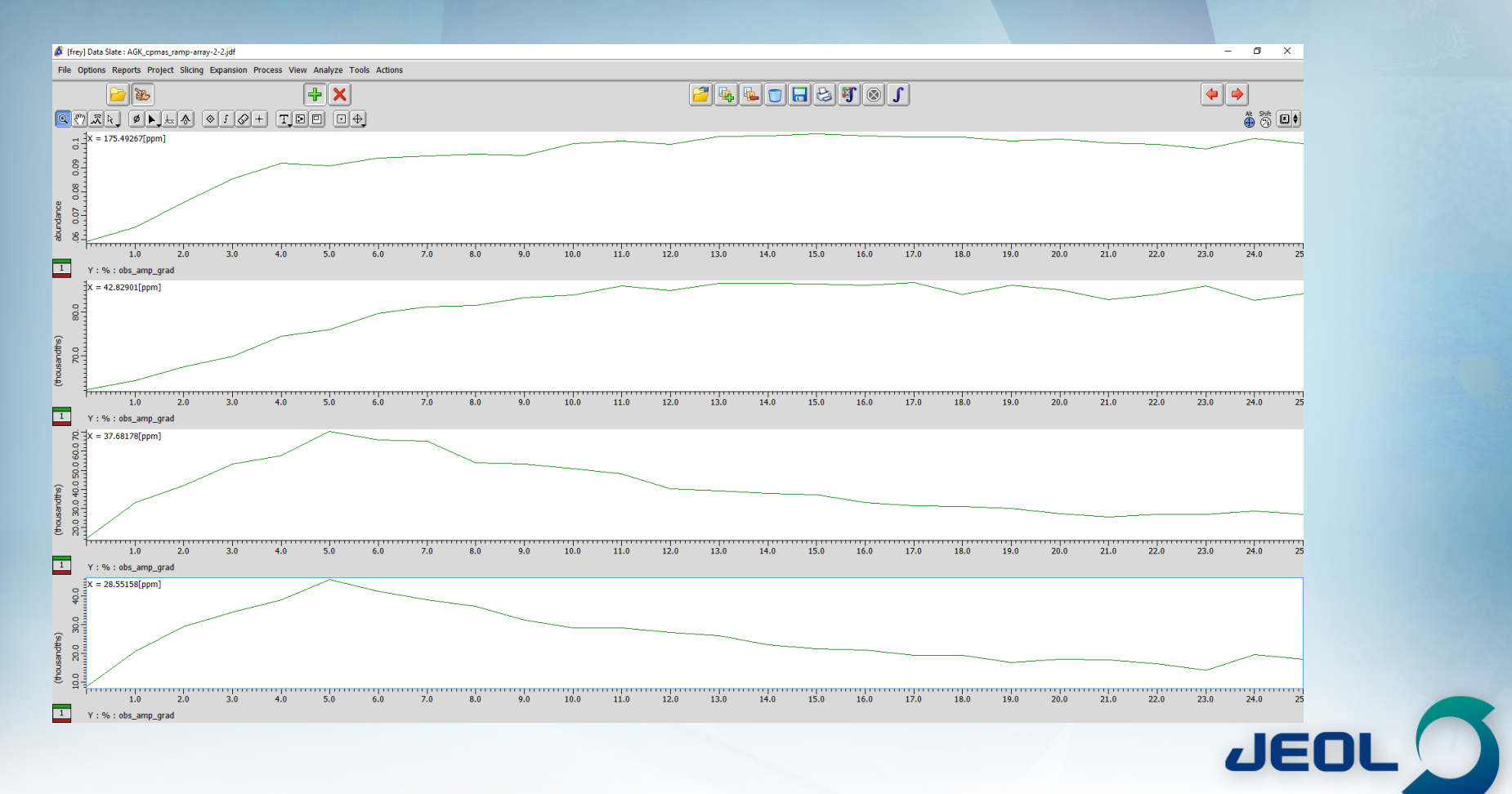

### **CPMAS Tuned experiment**

- **Scans = 16**
- **obs\_shape\_cp = RAMP\_cp**
- **contact\_time = 4 ms**
- **irr\_amp\_cp = 50%**

MICROSCOPES . SEM . ESR . E-BEAM

- **obs\_amp\_cp = 47%**
- **obs\_amp\_grad = 5%**

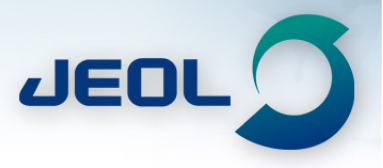

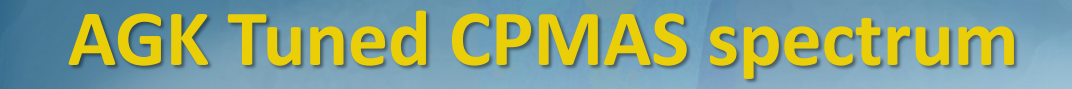

ELECTRON MICROSCOPES . SEM . ESR . E-BEAM .

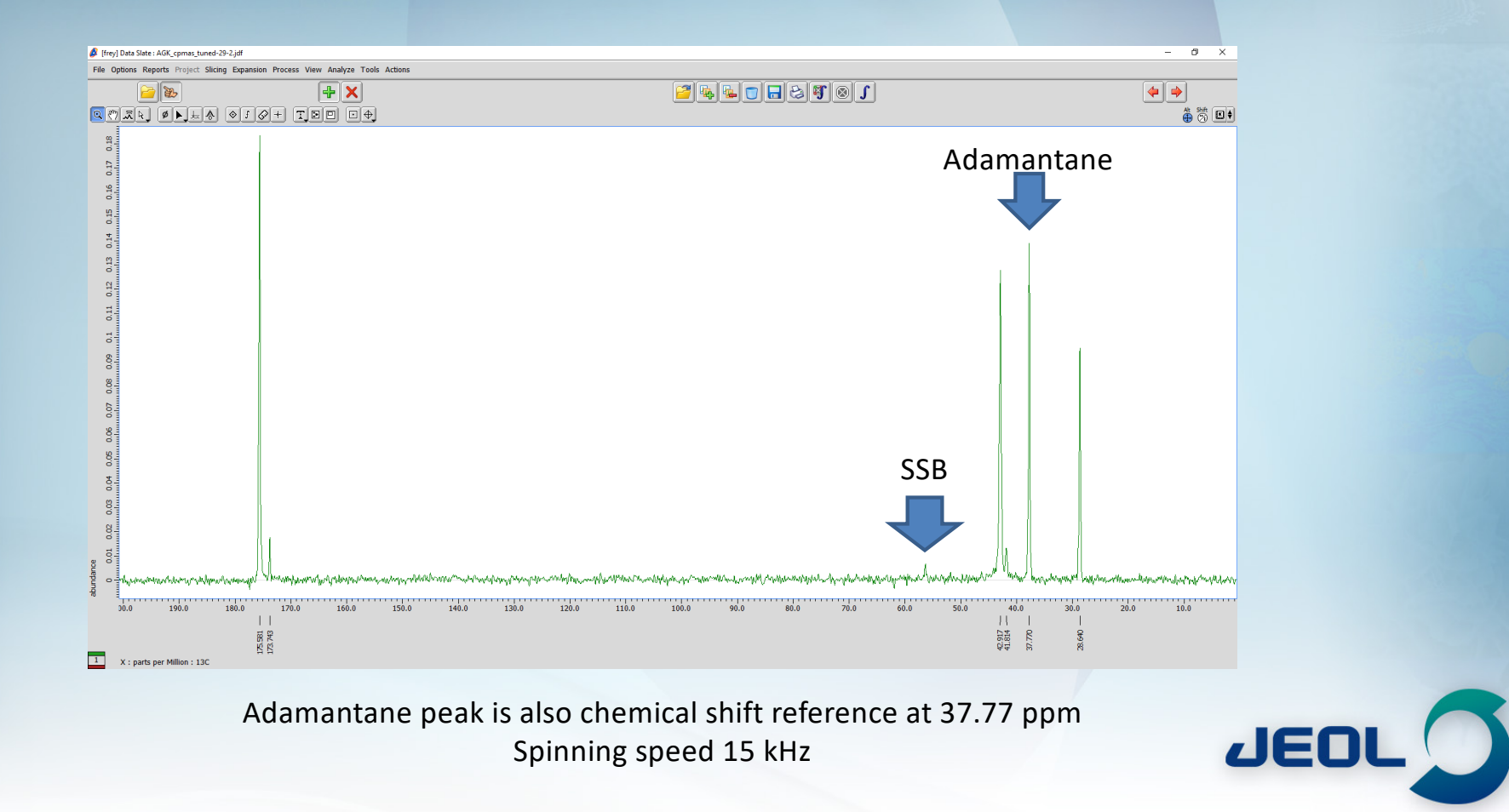

### **13C 90 via CPMAS**

- **Use cpmas\_obs90.jxp experiment**
- **Set up standard CP conditions**
- **Array obs\_width = y\_acq 0[us]..10[us] : 0.5[us]**

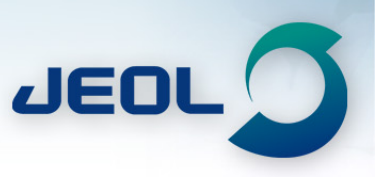

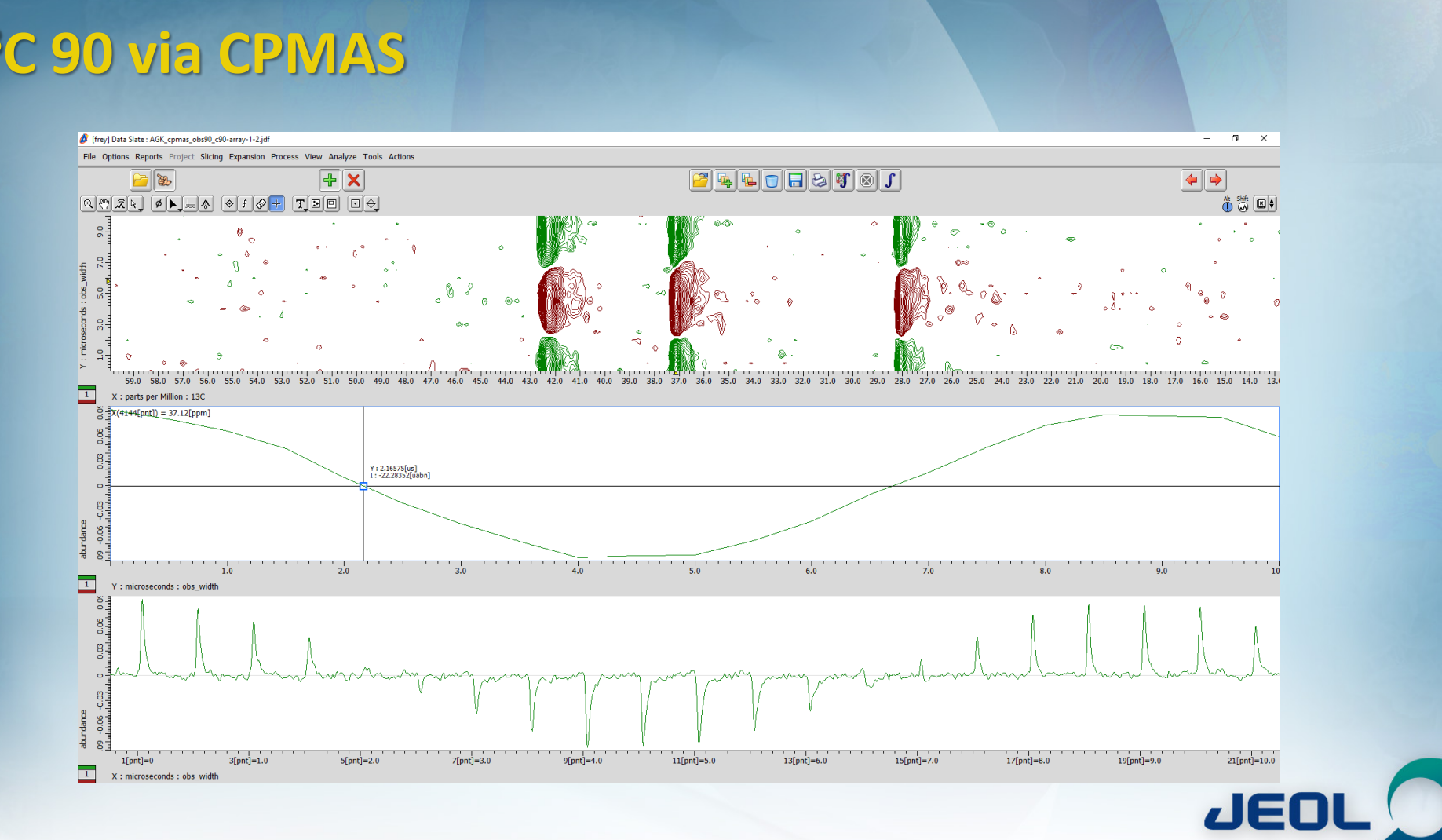

<sup>13</sup>C 90 via CPMAS

### **Running Samples Standard Procedure**

- **Run tuned CPMAS of AGK before every sample**
- **Run sample**
- **Run tuned CPMAS of AGK after every sample**
- **This does 3 things:**

SFM . FSR .

- **Checks that the machine is operating correctly and the problem is the sample not the spectrometer**
- **Provides chemical reference for all spectra.**
- **Check if magic angle is drifting**
- **This only adds a few minutes, but ensures that the instrument is working properly before and after every sample**

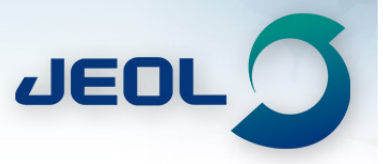

# **Things to check**

- **If sensitivity on real sample seems low:**
	- **Run quick contact time array on real sample**
	- **Run a quick 1H T1**
- **Rerun the CP obs amp array if spinning speed changes**

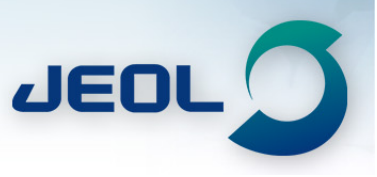

### **CP Array vs Spinning Speed**

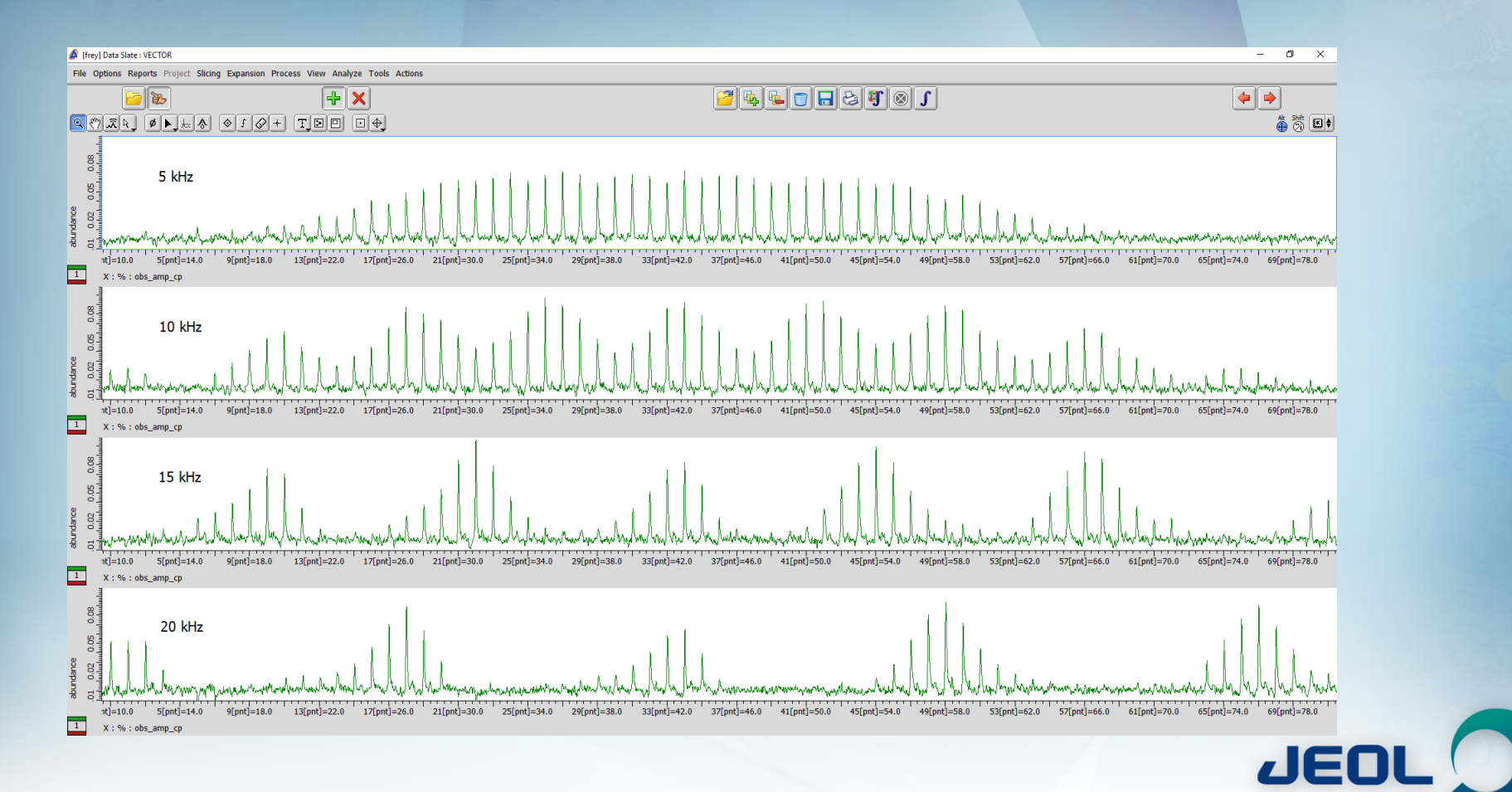

### CROSCOPES  $\bullet$  SFM  $\bullet$  FSR  $\bullet$  $F-RFA$

### **Other Experiments to remember:**

- **1H Single Pulse with DEPTH**
- **1H Echo**
- **13C Single Pulse with DEPTH**
- **13C Echo**
- **13C CPMAS Dipolar Dephasing**

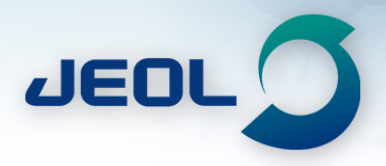

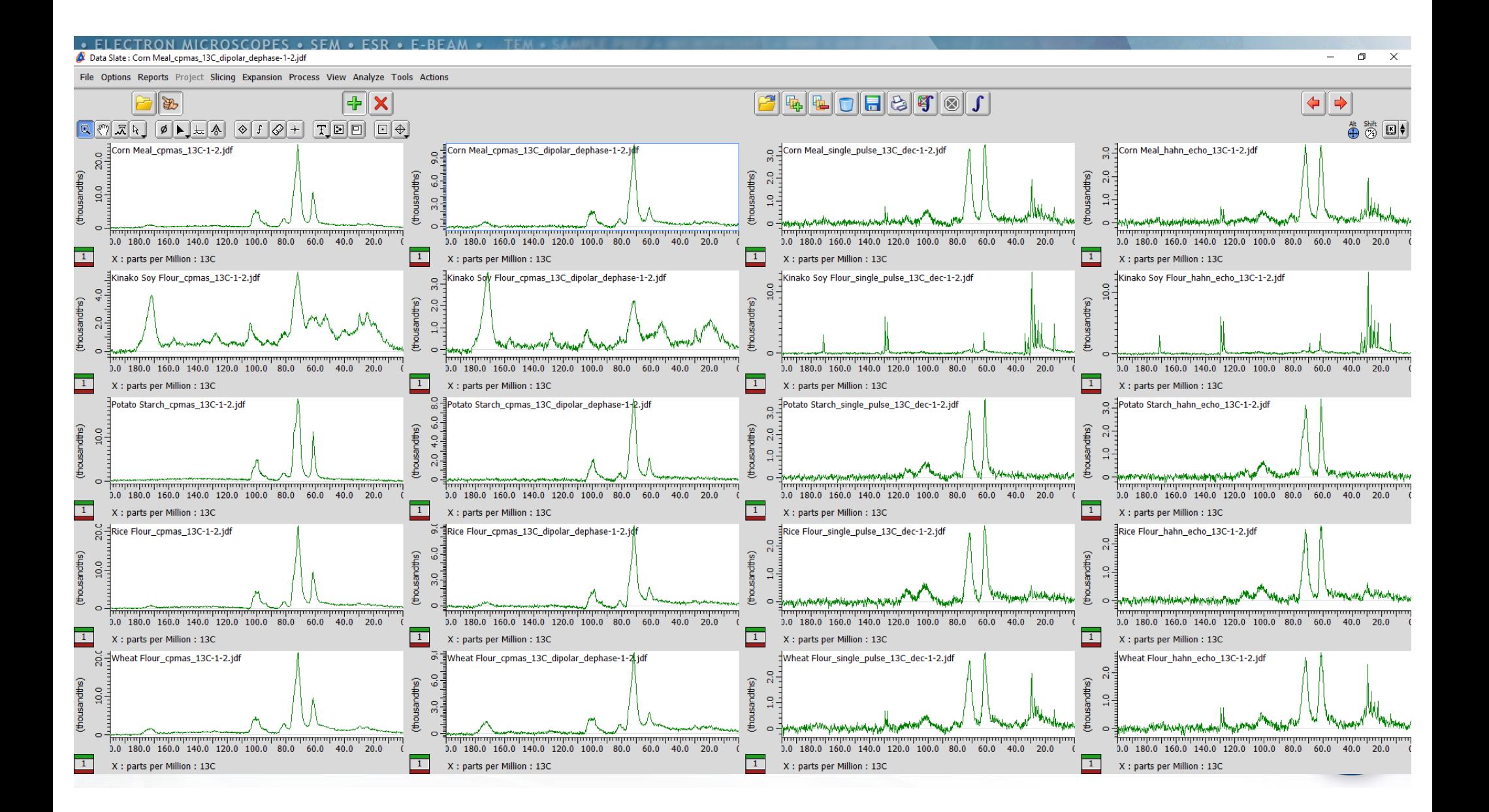

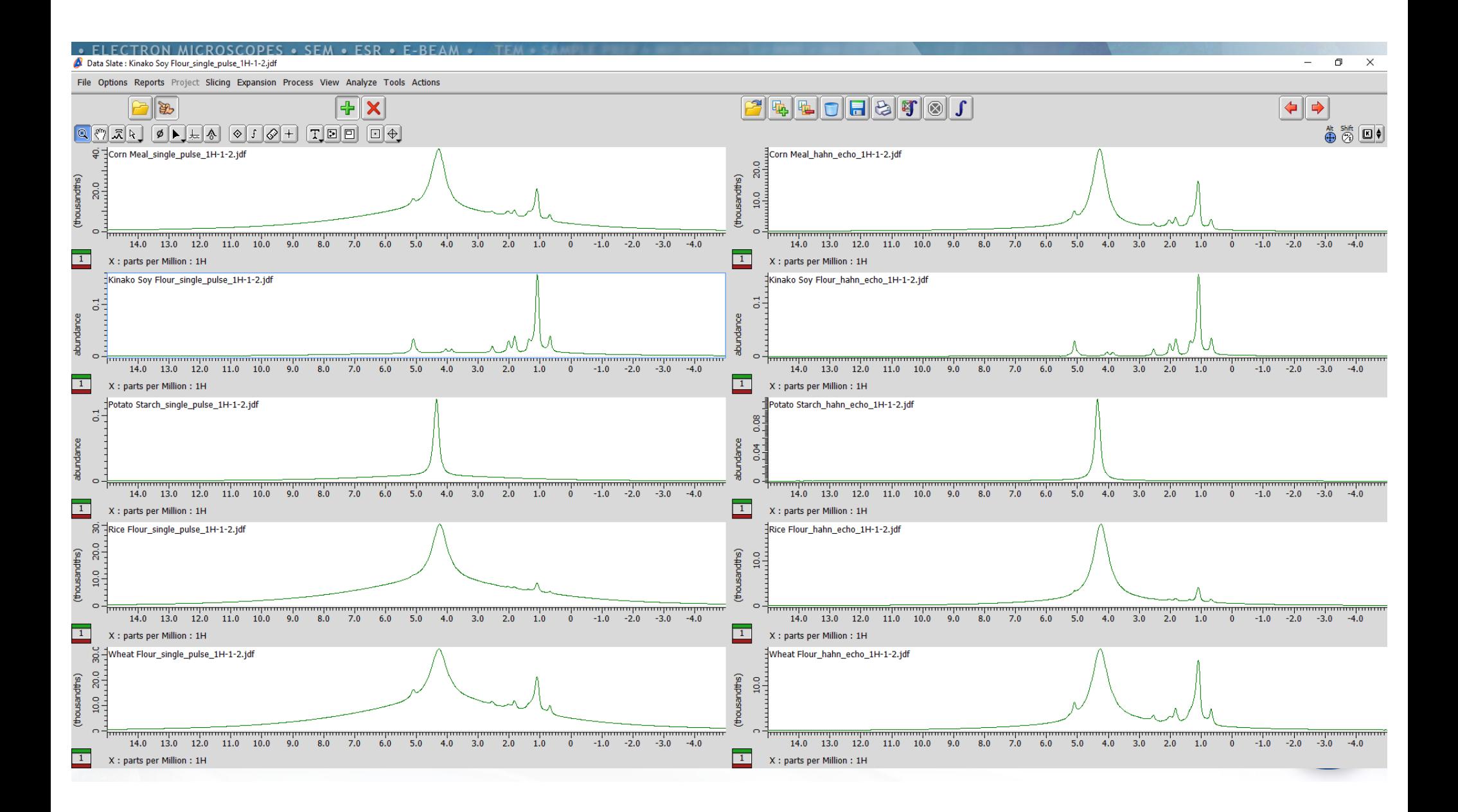

### Polymer example - Kevlar

ELECTRON MICROSCOPES . SEM . ESR . E-BEAM . TEM

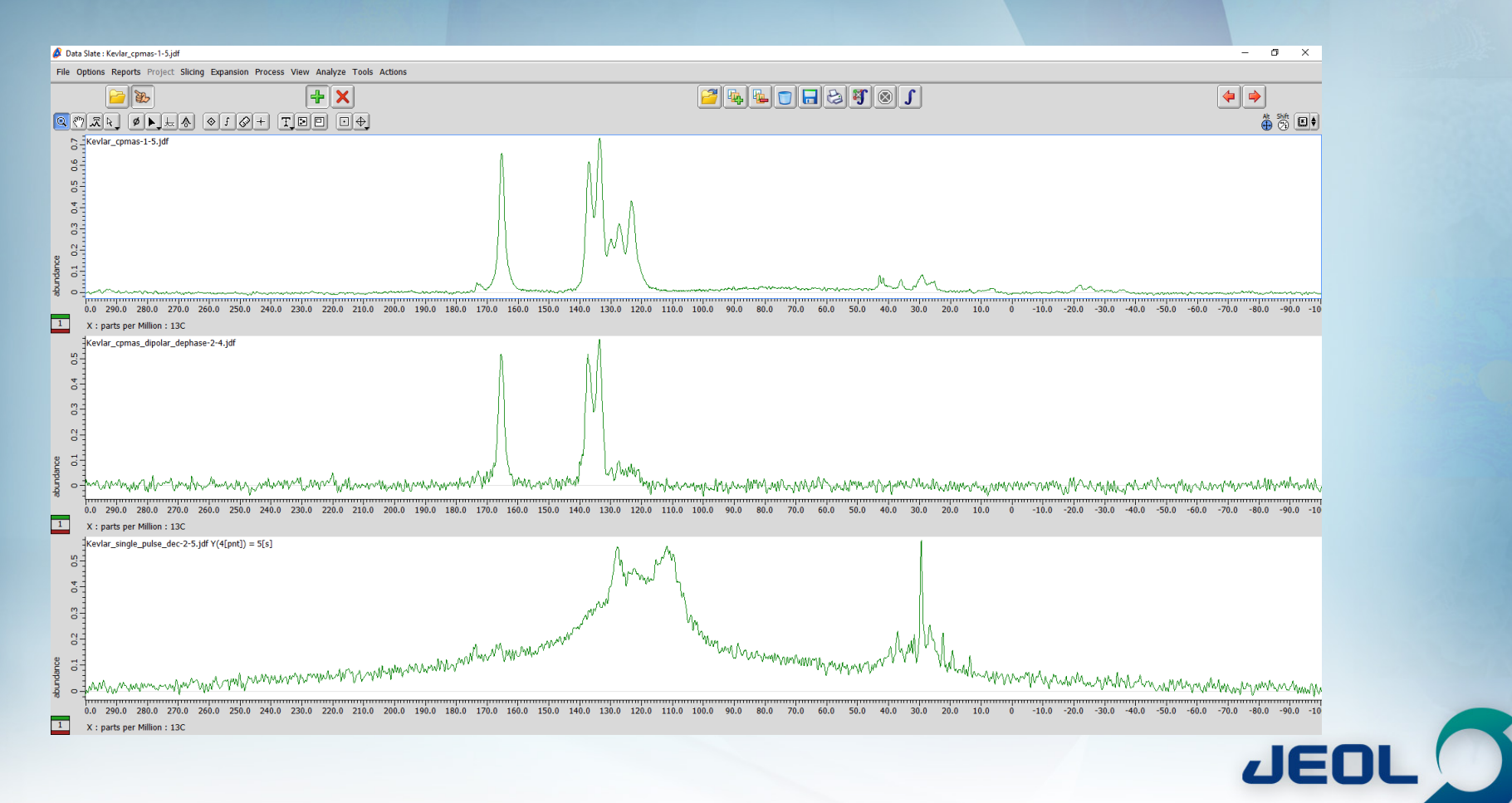

# Polymer example - Aramid Fibers

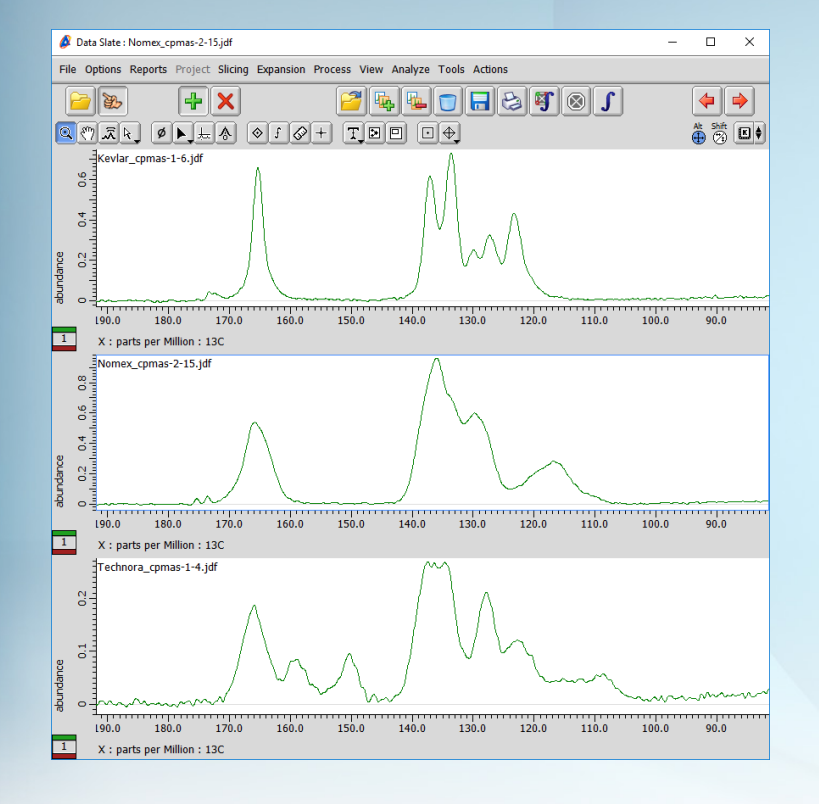

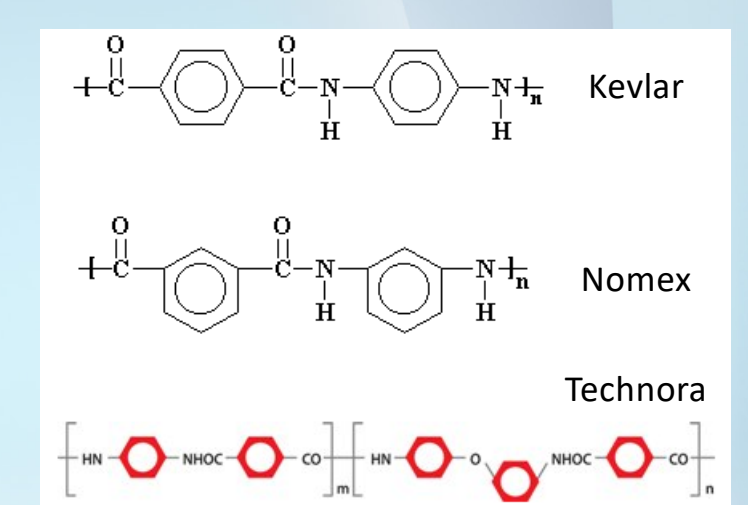

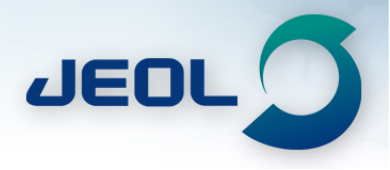

# **3Q MQMAS Split t1 Echo with Fast Amplitude Modulation Pulse**

- **3 Quantum MQMAS Experiments:**
	- **mqmas-s3-3q\_fam\_split-t1\_echo.jxp for Spin 3/2**
	- **mqmas-s5-3q\_fam2\_split-t1\_echo.jxp for Spin 5/2**
	- **mqmas-s7-3q\_fam2\_split-t1\_echo.jxp for Spin 7/2**
	- **mqmas-s9-3q\_fam2\_split-t1\_echo.jxp for Spin 9/2**
	- **And setup versions**
- **Processing lists:**
	- **mqmas\_split-t1\_echo.list**
	- **mqmas\_split-t1\_echo\_check.list**

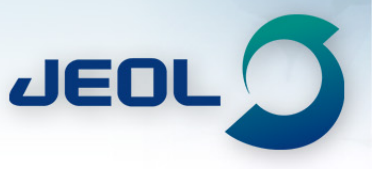

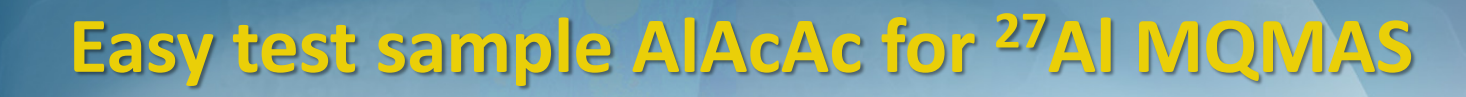

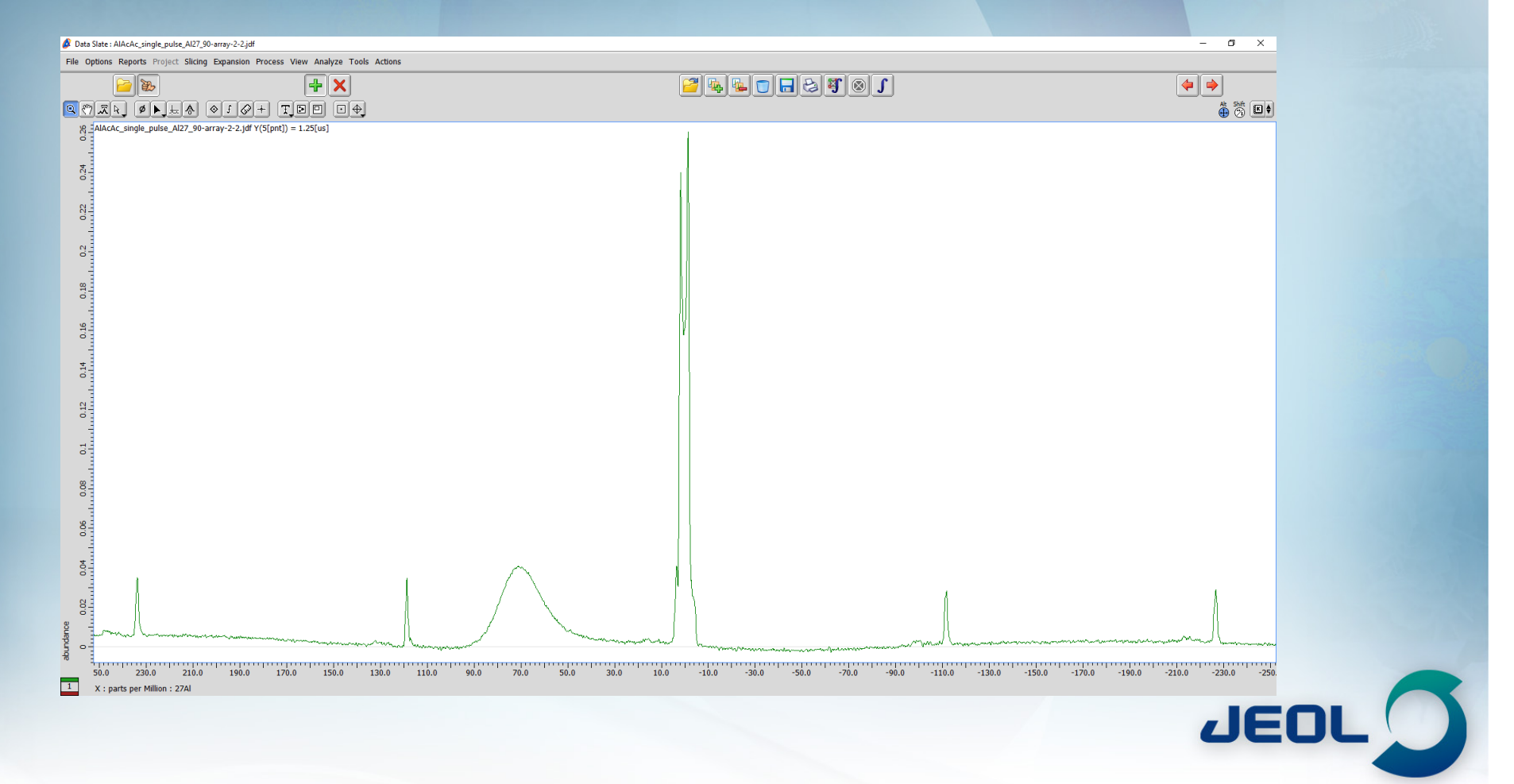

ELECTRON MICROSCOPES . SEM . ESR . E-BEAM .

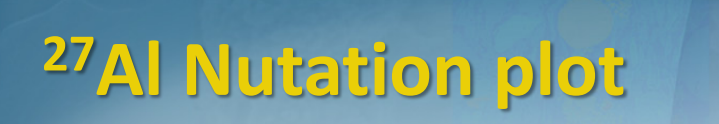

**TEA** 

ELECTRON MICROSCOPES . SEM . ESR . E-BEAM .

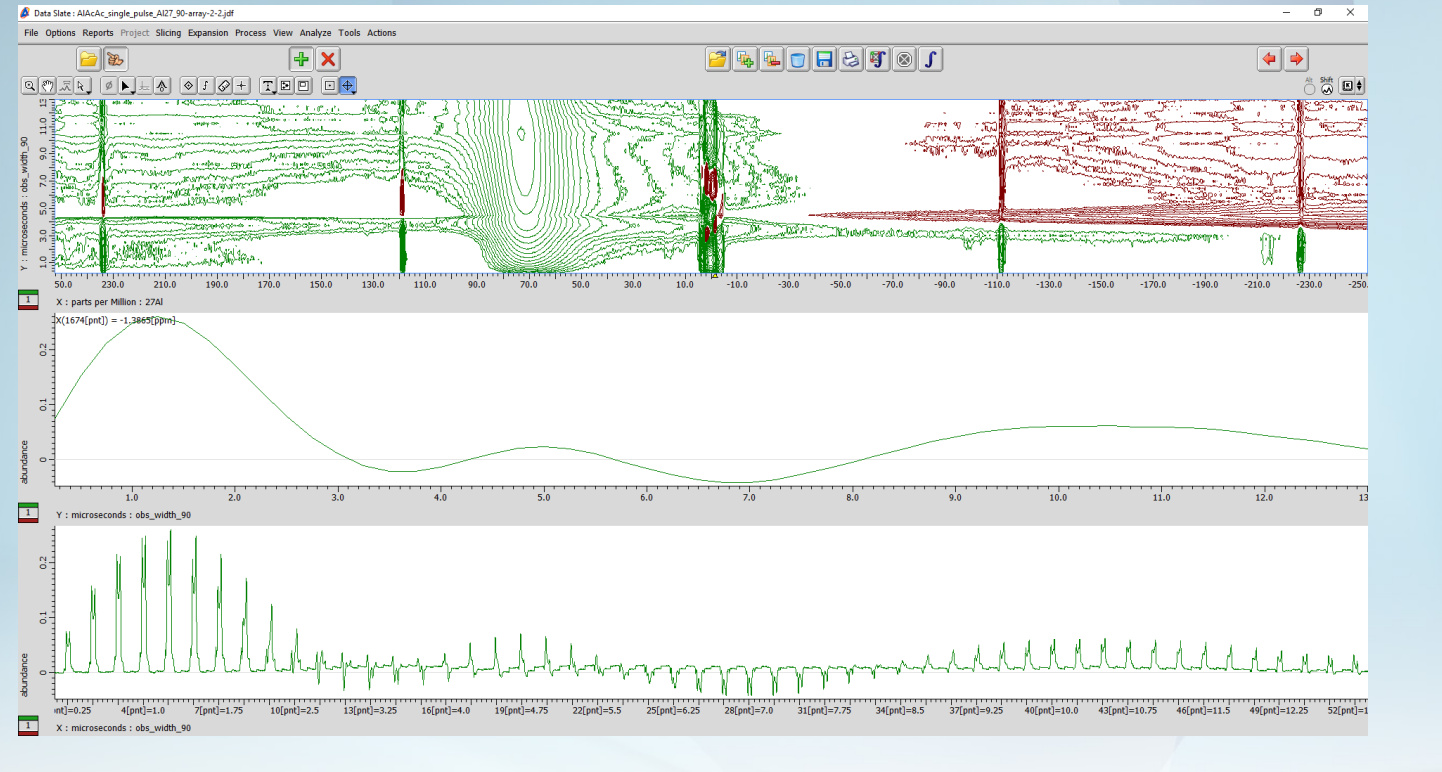

The nutation rate is scaled by the spin,  $w_n=(1+1/2)w_{rf}$ 

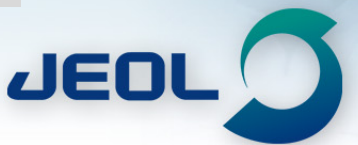

### **Optimize each pulse by arraying**

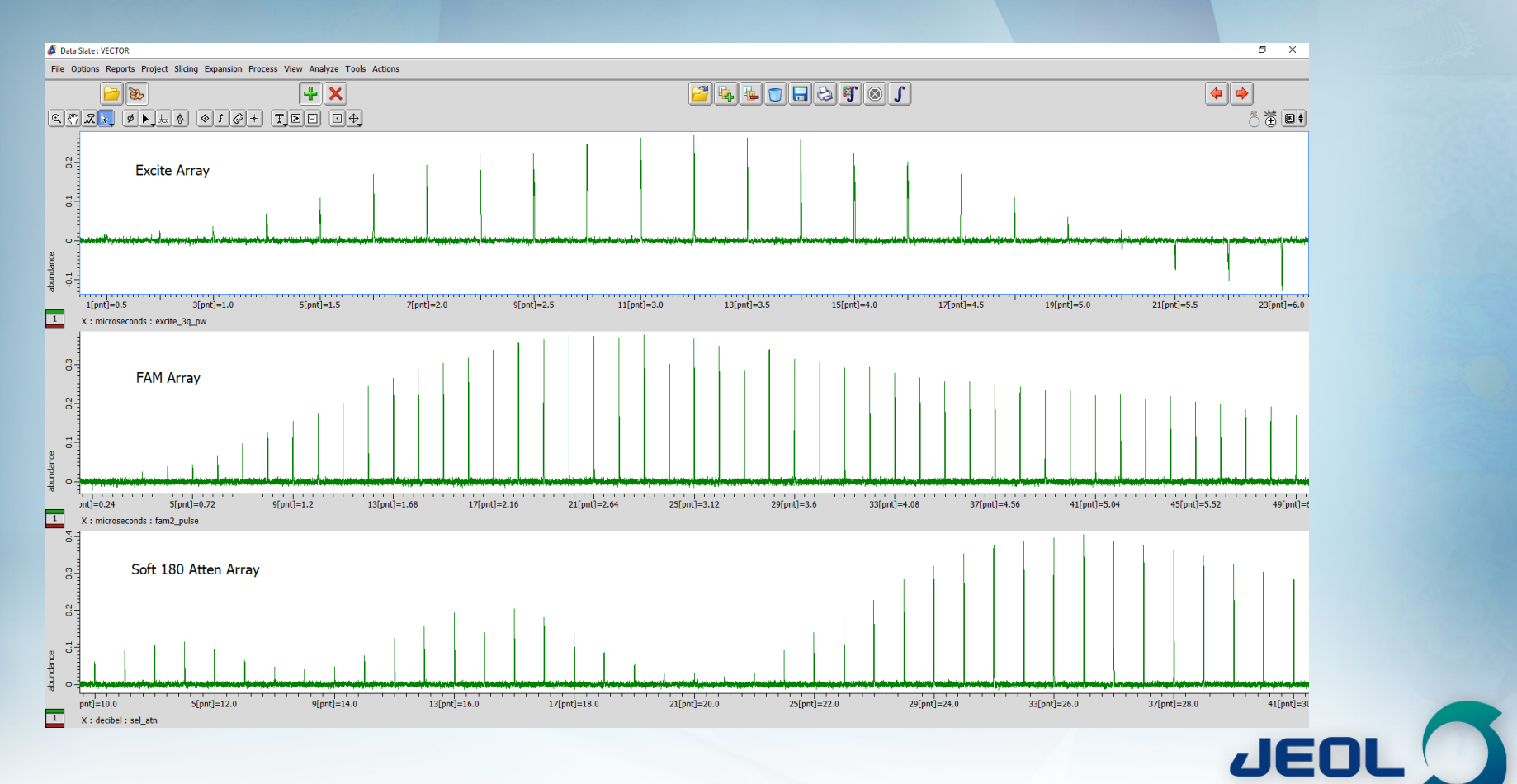

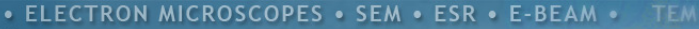

### Process and phase the echo

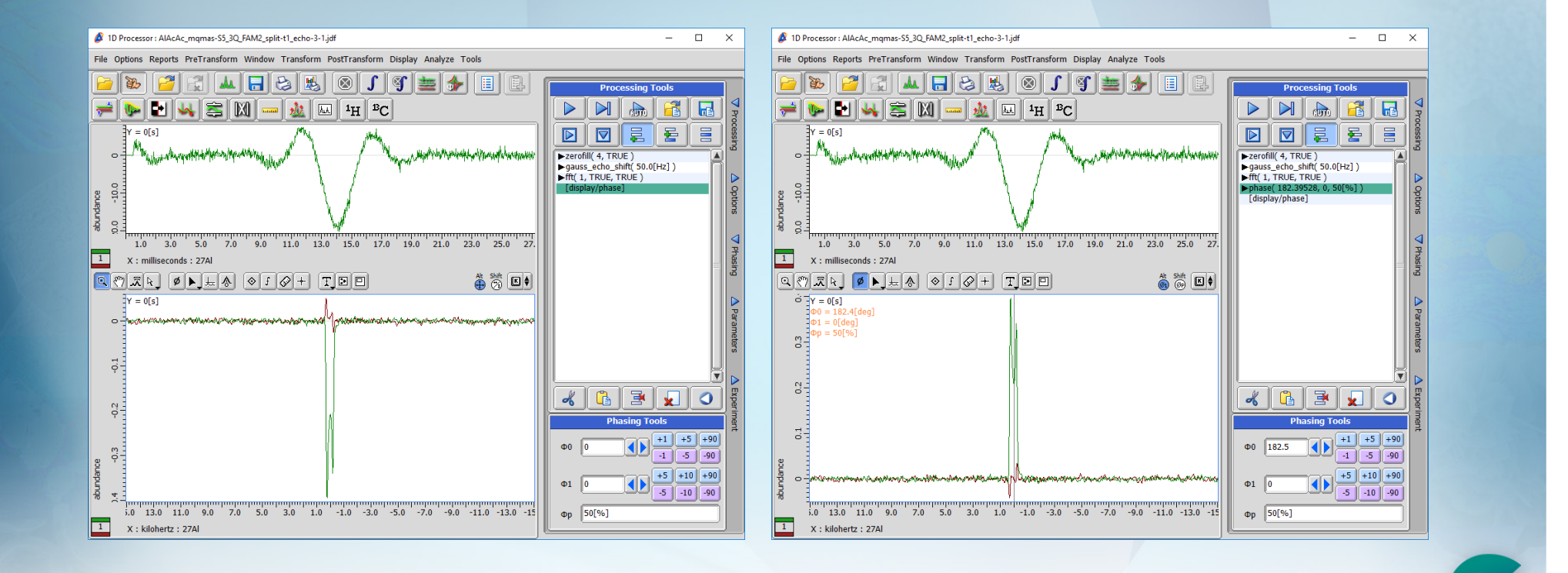

 $JEDL$ 

### Resulting <sup>27</sup>AI 3Q MQMAS of AIAcAc

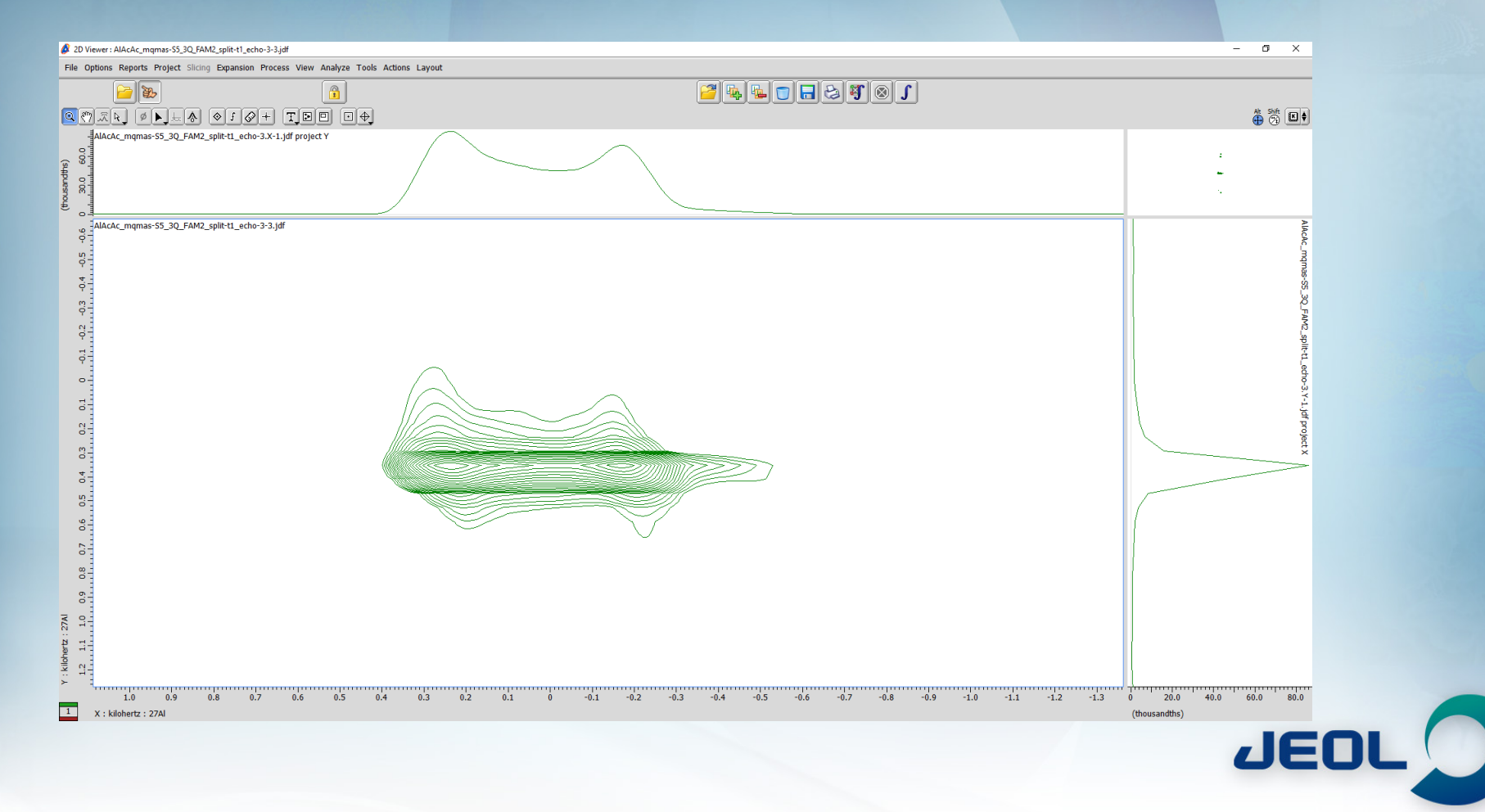

# <sup>23</sup>Na NMR of Sodium Triphosphate example, Na<sub>5</sub>P<sub>3</sub>O<sub>10</sub>

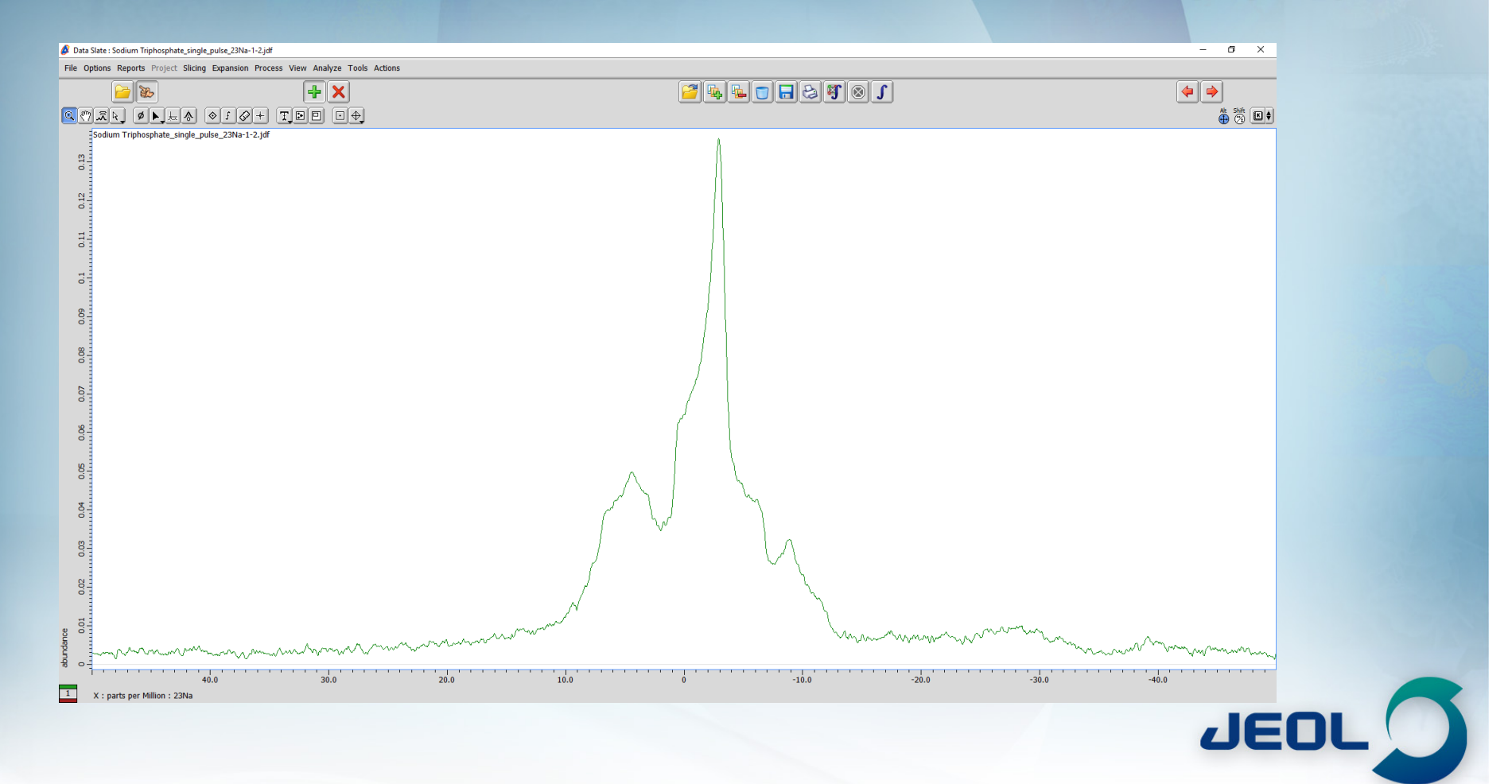

ELECTRON MICROSCOPES . SEM . ESR . E-BEAM .

# <sup>23</sup>Na NMR of Sodium Triphosphate example, Na<sub>5</sub>P<sub>3</sub>O<sub>10</sub>

**TEM** 

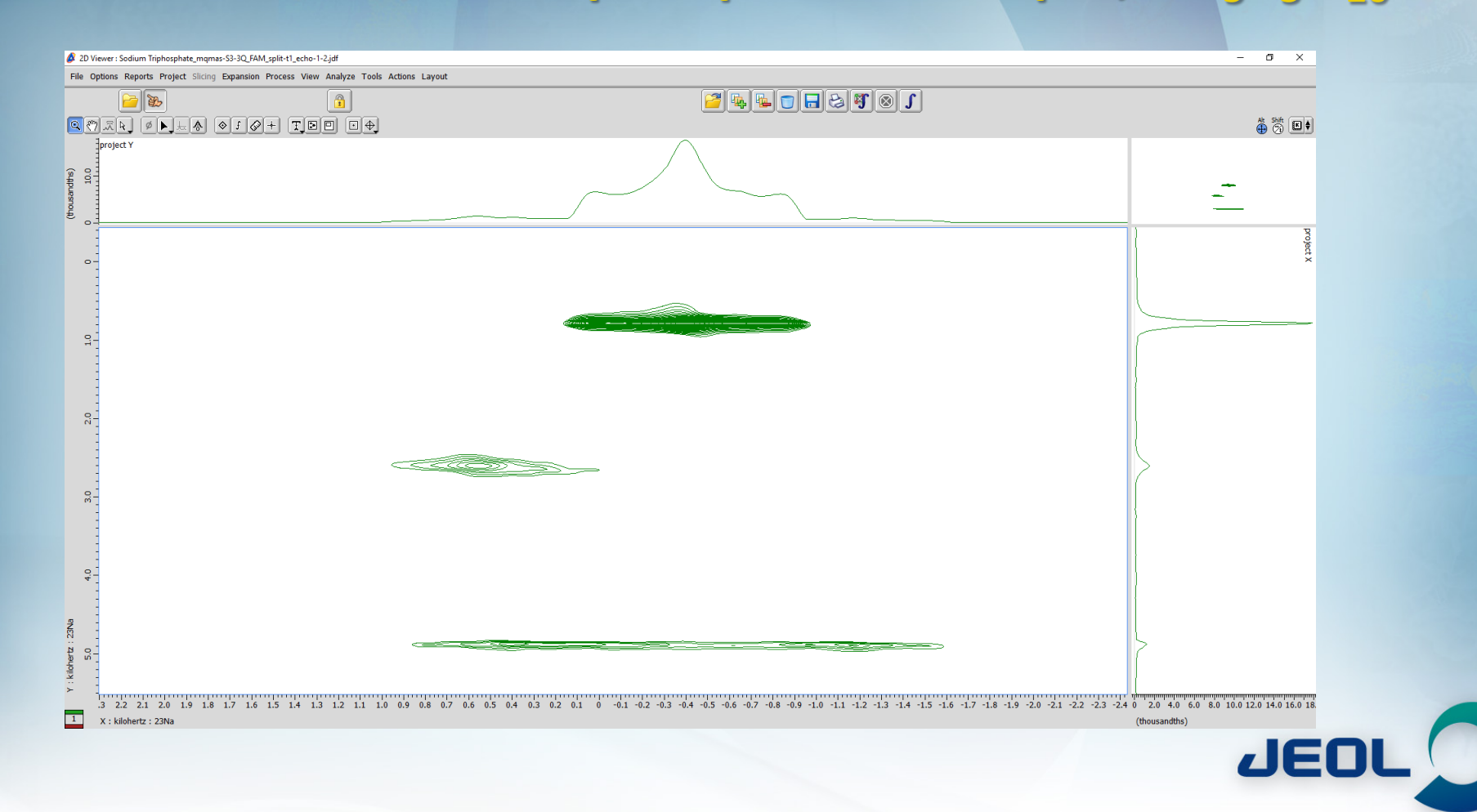

ELECTRON MICROSCOPES . SEM . ESR . E-BEAM .

### **Things to know:**

**CROSCOPES • SEM • ESR • E-BEAM** 

### • **Know your chemistry!**

- **How was the sample prepared?**
	- **Can result in inconsistent results**
- **What is the proposed structure?**
	- **Can greatly affect NMR parameters**
	- **Molecular weight?**
- **What is the density?**
	- **Can destroy the probe!**
- **What nuclei do you want to observe?**
	- **Is the machine capable and will the probe tune?**
- **If you do not spend the time setting up properly you will get exactly what you deserve NOISE!!**

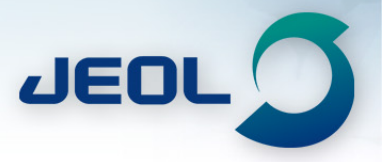